# P vs NP: Solutions of NP Problems Abstract

The simplest solution is usually the best solution---Albert Einstein

Best news. After over 30 years of debating, the debate is over. Yes, P is equal to NP. For the first time, NP problems, including the classic traveling salesman problem have been solved in this paper. The general approach to solving the different types of NP problems are the same, except that sometimes, specific techniques may differ from each other according to the process involved in the problem. Another type of NP problems covered is the division of items of different sizes, masses, or values into equal parts. The techniques and formulas developed for dividing these items into equal parts are based on an extended Ashanti fairness wisdom as exemplified below. If two people A and B are to divide items of different sizes which are arranged from the largest size to the smallest size, the procedure would be as follows. In the first round, A chooses the largest size, followed by B choosing the next largest size. In the second round, B chooses first, followed by A. In the third round, A chooses first, followed by B and the process continues up to the last item. To abbreviate the sequence in the above choices, one obtains the sequence "AB, BA AB". Let A and B divide the sum of the whole numbers, 10, 9, 8, 7, 6, 5, 4, 3, 2, 1 as equally as possible, by merely always choosing the largest number. Then A chooses 10, B chooses 9 and 8, followed by A choosing 7 and 6; followed by B choosing 5 and 4; followed by A choosing 3 an 2; and finally, B chooses 1. The sum of A's choices is 10 +7+ 6+ 3+2=28; and the sum of B's choices is 9+8+5+4+1=27, with error, plus or minus 0.5. Observe the sequence "AB, BA, AB, BA, AB". Observe also that the sequence is **not** "AB, AB, AB, AB, AB as one might think. Te reason why the sequence is "AB, BA AB, BA, AB" is as follows. In the first round, when A chooses first, followed by B, A has the advantage of choosing the larger number and B has the disadvantage of choosing the smaller number. In the second round, if A were to choose first, A would have had two consecutive advantages, and therefore, in the second round, B will choose first to produce the sequence AB, BA. In the third round, A chooses first, because B chose first in the second round. After three rounds, the sequence would be AB, BA, AB. When his technique was applied to 100 items of different values or masses, by mere combinations, the total value or mass of A's items was equal to the total value or mass of B's items. Similar results were obtained for 1000 items. By hand, the techniques can be used to prepare final exam schedules for 100 or 1000 courses.

A new approach to solving the traveling salesman problem was used to determine the shortest route to visit nine cities and return to the starting city. The technique covered eliminates a shortcoming of the nearest neighbor approach as well as that of the grouping of the cities. The distances involved were arranged in increasing order and by inspection, ten distances were selected from a set of the shortest 14 distances, intead of the overall set of 45 distances involved. The selected distances were used to construct the shortest route.

Confirmed is the notion that an approach that solves one of these problems can also solve other NP problems. Since six problems from three different areas have been solved, all NP problems can be solved. If all NP problems can be solved, then all NP problems are P problems and therefore, P is equal to NP. The CMI Millennium Prize requirements have been satisfied.

# **Solutions of NP Problems**

The following sample problems will be solved and analyzed. They are based on the suggested sample problems from the Wikipedia (Simple English) website. Many Thanks to Wikipedia.

**Basis** of the method used in solving the NP problems: **Ratios** p.3

#### **Example 1** (Preliminaries)

By always choosing the largest number, A and B will divide the following set of numbers equally or nearly equally: 14,13,12,11,10,9,8,7,6,5,4,3,2,1. page 4

- **Example 2a** Consider the existence of dollar bills with denominations \$100, \$99, \$98,...\$2, down to \$1. Suppose the bills are on a table with the \$100 bill at the top, followed by the \$99, \$98, \$97 bills, and so on with the \$1 bill at the bottom of the stack. Now, by mere grabbing in turns always from the top of the stack, divide the total value of these dollar bills equally between A and B.
- **Example 2b** Consider the existence of dollar bills with denominations \$100, \$99, \$98,...\$2, down to \$1. Suppose the bills are on a table with the \$100 bill at the top, followed by the \$99, \$98, \$97 bills, and so on with the \$1 bill at the bottom of the stack. Now, by mere grabbing in turns always from the top of the stack, the total value of these dollar bills is to be divided equally between A and B.
- **Question**: (a) If a computer costs \$2,000, can A afford to buy this computer?
  - (b) If a computer costs \$3,000, can A afford to buy this computer?

page 8

- **Example 3** Let one randomly delete some of the bills in Example 2a, a previous example, and divide the remaining bills between A and B. After the deletion of some of the bills, there are 78 bills remaining.

  page 8
- **Example 4** A businessman wants to take 100 items of different masses to the market. These items are to be packed into boxes. Each box can only hold up to 560 units. The businessman would like to know if 10 boxes would be sufficient to carry all 100 items to the market.

  page 10
- **Example 5** A school offers 100 different courses, and each course requires one hour for the final exam. For each course, all students registered for that course must take the final exam at the same time. Since some students take more than one course, the final exam schedule must be such that students registered for two or more courses will be able to take the exams for all their registered courses. A teacher would like to know if it is possible to schedule all of the exams for the same day so that every student can take the exam for each course registered for.

  page 12
- Example 6 A builder has 1000 concrete blocks of different masses arranged from 1000 units to one unit. The builder would like to divide the blocks into two piles A and B of equal masses. Prepare a list by masses of all the blocks in pile A, and all the blocks in pile B.

  page 14

# **Example 7 Solutions of Traveling Salesman Problems**. page 19

# Basis of the method used in solving the NP problems: Ratios

**Method 2** below is the method used for the solutions of the **NP** problems.

#### **Example 1:** Divide \$12 between A and B in the ratio 1: 2

#### **Method 1 (Usual arithmetic method)**

Step 1: Fraction of the money A receives =

$$\frac{1}{1+2} = \frac{1}{3}$$
Fraction of the money B receives =

$$\frac{2}{1+2} = \frac{2}{3}$$

Step 2: Amount A receives =  $\frac{1}{3} \times \frac{12}{1} = 4$ 

Amount B receives 
$$= \frac{2}{3} \times \frac{12}{1} = 8$$

Therefore, A receives \$4, and B receives \$8

(**Method 1** above is from the author's book entitled "Power of Ratios" by A. A. Frempong, and published by Yellowtextbooks.com.)

#### Method 2 (The process method)

The ratio 1:2 means whenever A receives \$1, B receives \$2.

Step 1: In the first round, A receives \$1, and B receives \$2.

After the first round, the amount of money remaining is \$12 - (\$1 + \$2) = \$9.

Step 2: In the second round, from this \$9, A receives \$1 and B receives \$2.

After the second round, the amount of money remaining = \$9 - (\$1 + \$2) = \$6

Step 3: In the third round, A receives \$1 and B receives \$2.

The amount remaining = \$6 - (\$1 + \$2) = \$3

Step 4: In the fourth and final round,

A receives \$1 and B receives \$2. The amount remaining = \$3 - (\$1 + \$2) = 0

Step 5: A's total = \$1 + \$1 + \$1 + \$1 = \$4

B's total = \$2 + \$2 + \$2 + \$2 = \$8

**Example 2** Divide \$12 between A and B in the ratio 1: 1

#### **Method 1 (Usual arithmetic method)**

Step 1: Fraction of the money A receives =

$$\frac{1}{1+1} = \frac{1}{2}$$

 $\frac{1}{1+1} = \frac{1}{2}$ Fraction of the money B receives =

$$\frac{1}{1+1} = \frac{1}{2}$$

Step 2: Amount A receives =  $\frac{1}{2} \times \frac{12}{1} = 6$ 

Amount B receives 
$$= \frac{1}{2} \times \frac{12}{1} = 6$$

Therefore, A receives \$6, and B receives \$6.

#### Method 2 (The process method)

The ratio 1:1 means whenever A receives \$1, B receives \$1.

Step 1: In the first round, A receives \$1, and B receives \$1.

After the first round, the amount of money remaining is \$12 - (\$1 + \$1) = \$10

Step 2: In the second round, from this \$10,

A receives \$1 and B receives \$1.

After the second round, the amount of money remaining = \$10 - (\$1 + \$1) = \$8

Step 3: In the third round, A receives \$1, and B receives \$1.

The amount remaining = \$8 - (\$1 + \$1) = \$6Step 4: In the fourth round,

A receives \$1 and B receives \$1

The amount remaining = \$6 - (\$1 + \$1) = 4

Step 5: In the fifth round,

A receives \$1 and B receives \$1.

The amount remaining = \$4 - (\$1 + \$1) = 2

Step 6: In the sixth and final round,

A receives \$1 and B receives \$1.

The amount remaining = \$2 - (\$1 + \$1) = 0

Step 7: A's total

$$= $1 + $1 + $1 + $1 + $1 + $1 = $6.$$

B's total = 
$$$1 + $1 + $1 + $1 + $1 + $1 = $6$$
.

#### Case 1: Only two devisors A and B

#### Example 1 (Preliminaries)

By always choosing the largest number, A and B will divide the following set of numbers equally or nearly equally.

#### **Solution**

For communication purposes, one will call the numbers to be divided the "dividends"; and one will call A and B the "divisors". Let the sum of A's choices be  $Q_A$ , and let the sum of B's choices be  $Q_B$ .

Step 1: Check to ensure that the numbers are arranged in decreasing order.

One will apply the wisdom method of the introduction.

That is, one applies "AB, BA, AB, BA, AB, BA, AB"

#### Method 1 Using braces

Step 2: A chooses the first element, 14

Step 3: B chooses the next two elements, 13 and 12.,

Step 4: A chooses the next two elements 11, and 10, and the alternating consecutive choices continue to the end.

$$\underbrace{14}_{A}, \underbrace{13, 12}_{B}, \underbrace{11, 10}_{A}, \underbrace{9, 8}_{B}, \underbrace{7, 6}_{A}, \underbrace{5, 4}_{B}, \underbrace{3, 2}_{A}, \underbrace{1}_{B}$$
 (1)

Step 5: Add the choices for A and add the choices for B.

$$Q_A = 14 + 11 + 10 + 7 + 6 + 3 + 2$$
  
= 53  
 $Q_B = 13 + 12 + 9 + 8 + 5 + 4 + 1$   
= 52

The sum for A = 53; and the sum for B = 52.

#### **Method 2** (Tabular form)

Step 1: List the dividends as shown below

| 14   13   12   11   10   9   8   7   6   5   4   3   2   1 |
|------------------------------------------------------------|
|------------------------------------------------------------|

**Step 2**: Write the divisors A, BB, AA, BB, AA, etc, above the numbers, This is the choosing step.

| A  | В  | В  | A  | A  | В | В | A | A | В | В | A | A | В |  |
|----|----|----|----|----|---|---|---|---|---|---|---|---|---|--|
| 14 | 13 | 12 | 11 | 10 | 9 | 8 | 7 | 6 | 5 | 4 | 3 | 2 | 1 |  |

Step 3: Collect and add the corresponding (dividends) choices

| $Q_A$     | $Q_B$ |
|-----------|-------|
| 14        | 13    |
| 11        | 12    |
| 10        | 9     |
| 7         | 8     |
| 6         | 5     |
| 3         | 4     |
| 2         | 1     |
| Total: 53 | 52    |

#### Mathematical formulas for choosing the elements

Let 
$$a_1 = 14, a_2 = 13, a_3 = 12, a_4 = 11, a_5 = 10,$$
  
 $a_6 = 9, a_7 = 8, a_8 = 7, a_9 = 6, a_{10} = 5, a_{11} = 4, a_{12} = 3, a_{13} = 2, a_{14} = 1$ 

By experimentation, one obtains the following formulas for A and B.

$$Q_A = a_1 + \sum_{n=2,4,6,.}^{6} a_{2n} + a_{2n+1} \qquad (Q_A = a_1 + a_4 + a_5 + a_8 + a_9 + a_{12} + a_{13})$$

$$Q_B = \sum_{n=1,3,5}^{5} a_{2n} + a_{2n+1} + a_{14} \qquad (Q_B = a_2 + a_3 + a_6 + a_7 + a_{10} + a_{11} + a_{14})$$

Apply the formulas to above (The above formulas are valid for only two divisors.)

$$Q_A = a_1 + \sum_{n=2,4,6}^{6} a_{2n} + a_{2n+1}$$

$$= 14 + 11 + 10 + 7 + 6 + 3 + 2$$

$$= 53$$

$$Q_B = \sum_{n=1,3,5}^{5} a_{2n} + a_{2n+1} + a_{14}$$

$$= 13 + 12 + 9 + 8 + 5 + 4 + 1$$

$$= 52$$

**Note** that the above formulas using the sigma notation are valid for only two divisors, A and B. For three divisors A, B, and C, different formulas would have to be derived, based on the solutions of the problem.

**Example 2a** Consider the existence of dollar bills with denominations \$100, \$99, \$98,...\$2, down to \$1. Suppose the bills are on a table with the \$100 bill at the top, followed by the \$99, \$98, \$97 bills, and so on with the \$1 bill at the bottom of the stack. Now, by mere grabbing in turns always from the top of the stack, the total value of these dollar bills is to be divided equally between A and B.

#### Method 2a: Using the numerical values and braces

Apply, "AB, BA, AB, BA, AB, BA,..." (as in Method 1 of Example 1)

Step 1: A chooses the first \$100 bill. (Only a single item is removed).

Step 2: B chooses the next two bills, the \$99 and \$98 bills, (two items removed consecutively)

Step 3: A chooses the next two bills, the \$97 and \$96 bills, and the alternating removal continues to the end.

$$\underbrace{100}_{A}, \underbrace{99}_{B}, \underbrace{97}_{A}, \underbrace{96}_{B}, \underbrace{95}_{A}, \underbrace{94}_{B}, \underbrace{93}_{A}, \underbrace{92}_{B}, \underbrace{91}_{A}, \underbrace{90}_{B}, \underbrace{89}_{A}, \underbrace{88}_{B}, \underbrace{87}_{A}, \underbrace{86}_{B}, \underbrace{85}_{A}, \underbrace{81}_{B}, \underbrace{80}_{A}, \underbrace{79}_{B}, \underbrace{78}_{B}, \underbrace{79}_{A}, \underbrace{78}_{B}, \underbrace{71}_{A}, \underbrace{70}_{B}, \underbrace{69}_{A}, \underbrace{69}_{B}, \underbrace{67}_{A}, \underbrace{66}_{B}, \underbrace{65}_{A}, \underbrace{64}_{A}, \underbrace{63}_{B}, \underbrace{62}_{A}, \underbrace{61}_{B}, \underbrace{60}_{A}, \underbrace{59}_{B}, \underbrace{57}_{A}, \underbrace{56}_{B}, \underbrace{55}_{A}, \underbrace{51}_{B}, \underbrace{51}_{A}, \underbrace{51}_{B}, \underbrace{51}_{A}, \underbrace{51}_{A}, \underbrace{51}_{B}, \underbrace{51}_{A}, \underbrace{51}_{A$$

**Step 4:** Collect and add the choices (dividends) for A and B

$$Q_A = 100 + 97 + 96 + 93 + 92 + 89 + 88 + 85 + 84 + 81 + 80 + 77 + 76 + 73 + 72 + 69 + 68 + 65 + 64 + 61 + 60 + 57 + 56 + 53 + 52 + 49 + 48 + 45 + 44 + 41 + 40 + 37 + 36 + 33 + 32 + 29 + 28 + 25 + 24 + 21 + 20 + 17 + 16 + 13 + 12 + 9 + 8 + 5 + 4 + 1 = 2525$$
.

$$Q_B = 99 + 98 + 95 + 94 + 91 + 90 + 87 + 86 + 83 + 82 + 79 + 78 + 75 + 74 + 71 + 70 + 67 + 66 + 63 + 62 + 59 + 58 + 55 + 54 + 51 + 50 + 47 + 46 + 43 + 42 + 39 + 38 + 35 + 34 + 31 + 30 + 27 + 26 + 23 + 22 + 19 + 18 + 15 + 14 + 11 + 10 + 7 + 6 + 3 + 2 = 2525$$
.

Conclusion: A receives \$2525 and B receives \$2525. Note the zero error for A and B.

#### Method 2b: Using tabular form

Step 1: Write the divisors A and B above the numbers (as done in Method 2 of Example 1)

| _   |    |    |    |    |    |    |    |    |    |    |    |    |    |    |    |    |    | -  |    |
|-----|----|----|----|----|----|----|----|----|----|----|----|----|----|----|----|----|----|----|----|
| A   | В  | В  | A  | A  | В  | В  | A  | A  | В  | В  | A  | A  | В  | В  | A  | A  | В  | В  | A  |
| 100 | 99 | 98 | 97 | 96 | 95 | 94 | 93 | 92 | 91 | 90 | 89 | 88 | 87 | 86 | 85 | 84 | 83 | 82 | 81 |
| A   | В  | В  | A  | A  | В  | В  | A  | A  | В  | В  | A  | A  | В  | В  | A  | A  | В  | В  | A  |
| 80  | 79 | 78 | 77 | 76 | 75 | 74 | 73 | 72 | 71 | 70 | 69 | 68 | 67 | 66 | 65 | 64 | 63 | 62 | 61 |
| A   | В  | В  | A  | A  | В  | В  | A  | A  | В  | В  | A  | A  | В  | В  | A  | A  | В  | В  | A  |
| 60  | 59 | 58 | 57 | 56 | 55 | 54 | 53 | 52 | 51 | 50 | 49 | 48 | 47 | 46 | 45 | 44 | 43 | 42 | 41 |
| A   | В  | В  | A  | A  | В  | В  | A  | A  | В  | В  | A  | A  | В  | В  | A  | A  | В  | В  | A  |
| 40  | 39 | 38 | 37 | 36 | 35 | 34 | 33 | 32 | 31 | 30 | 29 | 28 | 27 | 26 | 25 | 24 | 23 | 22 | 21 |
| A   | В  | В  | A  | A  | В  | В  | A  | A  | В  | В  | A  | A  | В  | В  | A  | A  | В  | В  | A  |
| 20  | 19 | 18 | 17 | 16 | 15 | 14 | 13 | 12 | 11 | 10 | 9  | 8  | 7  | 6  | 5  | 4  | 3  | 2  | 1  |

**Step 2:** Collect and add the Choices (dividends)

$$Q_A = 100 + 97 + 96 + 93 + 92 + 89 + 88 + 85 + 84 + 81 + 80 + 77 + 76 + 73 + 72 + 69 + 68 + 65 + 64 + 61 + 60 + 57 + 56 + 53 + 52 + 49 + 48 + 45 + 44 + 41 + 40 + 37 + 36 + 33 + 32 + 29 + 28 + 25 + 24 + 21 + 20 + 17 + 16 + 13 + 12 + 9 + 8 + 5 + 4 + 1 = 2525.$$

$$Q_B = 99 + 98 + 95 + 94 + 91 + 90 + 87 + 86 + 83 + 82 + 79 + 78 + 75 + 74 + 71 + 70 + 67 + 66 + 63 + 62 + 59 + 58 + 55 + 54 + 51 + 50 + 47 + 46 + 43 + 42 + 39 + 38 + 35 + 34 + 31 + 30 + 27 + 26 + 23 + 22 + 19 + 18 + 15 + 14 + 11 + 10 + 7 + 6 + 3 + 2 = 2525.$$

The above results are pleasantly astonishing. Of the  $2^{100}$  possible ways to divide the above bills, the above technique and consequently the derived formulas divided the above mixture of bills into exactly two equal parts in value. Why has this technique been hiding for nearly 30 years? Note that the ratio  $Q_A:Q_B$  is 1:1.

Equations for above: 
$$Q_A = a_1 + \sum_{n=2,4,6,...}^{48} a_{2n} + a_{2n+1} + a_{100}$$
 and  $Q_B = \sum_{n=1,3,5,...}^{49} a_{2n} + a_{2n+1}$ 

Method 1b: Using term numbers and braces Apply, "AB, BA, AB, BA, AB,...'

$$\underbrace{a_{1}, a_{2} \, a_{3}}_{A \ B}, \underbrace{a_{4}, a_{5}}_{A}, \underbrace{a_{6}, a_{7}}_{B}, \underbrace{a_{8}, a_{9}}_{A}, \underbrace{a_{10}, a_{11}}_{B}, \underbrace{a_{12}, a_{13}}_{A}, \underbrace{a_{14} \, a_{15}}_{B}, \underbrace{a_{16}, a_{17}}_{A}, \underbrace{a_{18}, a_{19}}_{A}, \underbrace{a_{20}, a_{21}}_{A}, \underbrace{a_{22}, a_{23}}_{B}, \underbrace{a_{24}, a_{25}, a_{26}, a_{27}}_{A}, \underbrace{a_{28}, a_{29}}_{A}, \underbrace{a_{31}, a_{32}, a_{33}}_{B}, \underbrace{a_{34}, a_{35}, a_{36}, a_{37}}_{A}, \underbrace{a_{38} \, a_{39}}_{A}, \underbrace{a_{40}, a_{41}, a_{42}, a_{43}, a_{44}, a_{45}}_{A}, \underbrace{a_{46}, a_{47}, a_{48}, a_{49}, a_{50}, a_{51}, a_{52}, a_{53}, a_{54}, a_{55}}_{A}, \underbrace{a_{56}, a_{57}, a_{58}, a_{59}}_{A}, \underbrace{a_{60}, a_{61}, a_{62}, a_{63}, a_{64}, a_{65}, a_{66}, a_{67}}_{A}, \underbrace{a_{68}, a_{69}, a_{69}, a_{70}, a_{71}, a_{72}, a_{73}, a_{74}, a_{75}, a_{76}, a_{77}, a_{78}, a_{79}}_{A}, \underbrace{a_{80}, a_{81}}_{A}, \underbrace{a_{82}, a_{83}, a_{84}, a_{85}, a_{86}, a_{87}, a_{88}, a_{89}, a_{99}, \underbrace{a_{90}, a_{91}, a_{92}, a_{93}, a_{94}, a_{95}, a_{96}, a_{97}}_{A}, \underbrace{a_{98}, a_{99}, a_{100}, \underbrace{a_{100}, a_{100}, a_{100}, a_{100}, a_{100}, a_{100}, \underbrace{a_{100}, a_{100}, a_{100}, a_{100}, a_{100}, \underbrace{a_{100}, a_{100}, a_{100}, a_{100}, a_{100}, \underbrace{a_{100}, a_{100}, a_{100}, a_{100}, a_{100}, \underbrace{a_{100}, a_{100}, a_{100}, a_{100}, \underbrace{a_{100}, a_{100}, a_{100}, a_{100}, a_{100}, \underbrace{a_{100}, a_{100}, a_{100}, a_{100}, a_{100}, a_{100}, \underbrace{a_{100}, a_{100}, a_{100}, a_{100}, a_{100}, a_{100}, \underbrace{a_{100}, a_{100}, a_{100}, a_{100}, a_{100}, a_{100}, a_{100}, \underbrace{a_{100}, a_{100}, a_{100}, a_{100}, a_{100}, a_{100}, a_{100}, \underbrace{a_{100}, a_{100}, a_{100$$

#### Using the term numbers and tabular form

Collect the terms for A and add them; and similarly collect the terms for B and add them.

$$\begin{aligned} Q_A &= a_1 + a_4 + a_5 + a_8 + a_9 + a_{12} + a_{13} + a_{16} + a_{17} + a_{20} + a_{21} + a_{24} + a_{25} + a_{28} + a_{29} + a_{32} + a_{33} \\ &+ a_{36} + a_{37} + a_{40} + a_{41} + a_{44} + a_{45} + a_{48} + a_{49} + a_{52} + a_{53} + a_{56} + a_{57} + a_{60} + a_{61} + a_{64} + a_{65} \\ &+ a_{68} + a_{69} + a_{72} + a_{73} + a_{76} + a_{77} + a_{80} + a_{81} + a_{84} + a_{85} + a_{88} + a_{89} + a_{92} + a_{93} + a_{96} + a_{97} + a_{100} \\ Q_B &= a_2 + a_3 + a_6 + a_7 + a_{10} + a_{11} + a_{14} + a_{15} + a_{18} + a_{19} + a_{22} + a_{23} + a_{26} + a_{27} + a_{30} + a_{31} + a_{34} \\ &+ a_{35} + a_{38} + a_{39} + a_{42} + a_{43} + a_{46} + a_{47} + a_{50} + a_{51} + a_{54} + a_{55} + a_{58} + a_{59} + a_{62} + a_{63} + a_{66} \\ &+ a_{67} + a_{70} + a_{71} + a_{74} + a_{75} + a_{78} + a_{79} + a_{82} + a_{83} + a_{86} + a_{87} + a_{90} + a_{91} + a_{94} + a_{95} + a_{98} + a_{99} \end{aligned}$$

- **Example 2b** Consider the existence of dollar bills with denominations \$100, \$99, \$98,...\$2, down to \$1. Suppose the bills are on a table with the \$100 bill at the top, followed by the \$99, \$98, \$97 bills, and so on with the \$1 bill at the bottom of the stack. Now, by mere grabbing in turns always from the top of the stack, the total value of these dollar bills is to be divided equally between A and B.
- **Question**: (a) If a computer costs \$2,000, can A afford to buy this computer?
  - (b) If a computer costs \$3,000, can A afford to buy this computer?
- **Answers:** (a) From the solution of Example 2a, A received \$2,525, and therefore can afford to buy this computer.
  - Yes. A can afford to buy this \$2,000 computer.
  - (b) Since from the solution of Example 2a, A received \$2,525, and the computer costs \$3,000, A cannot afford to buy \$3,000 computer No. A cannot afford to buy this \$3,000 computer.

#### Example 3

Let one randomly delete some of the bills in Example 2a, a previous example, and divide as equally as possible the remaining bills between A and B. After the deletion of some of the bills, there are 78 bills remaining.

#### Solution: Using the numerical values and braces

$$Q_A = 98 + 95 + 94 + 90 + 89 + 86 + 85 + 79 + 78 + 75 + 74 + 69 + 68 + 65 + 64 + 60 + 58 + 54 + 53 + 49 + 47 + 43 + 41 + 37 + 36 + 33 + 32 + 29 + 26 + 23 + 22 + 19 + 18 + 13 + 12 + 9 + 8 + 4 + 2 = 1937$$

$$Q_B = 97 + 96 + 93 + 91 + 88 + 87 + 81 + 80 + 77 + 76 + 73 + 72 + 67 + 66 + 62 + 61 + 56 + 55 + 51 + 50 + 46 + 45 + 40 + 39 + 35 + 34 + 31 + 30 + 25 + 24 + 21 + 20 + 16 + 14 + 11 + 10 + 7 + 5 + 1 = 1933$$

Total of 
$$Q_A$$
 and  $Q_B = 3870$ . Division by 2 yields 1935.  
For  $Q_A$ , relative error =  $\frac{2}{1935} = 0.0010$  or about 0.1%  
For  $Q_B$ , relative error =  $\frac{-2}{1935} = -0.0010$ 

For equality, interchange the 47 bill in  $Q_A$  and the 45 bill in  $Q_B$ . Thus A gives \$2 to B, resulting in equality of **\$1,935** each. Other bills can be interchanged.

#### Using term numbers

$$\begin{array}{c}Q_{A}=a_{1}+a_{4}+a_{5}+a_{8}+a_{9}+a_{12}+a_{13}+a_{16}+a_{17}+a_{20}+a_{21}+a_{24}+a_{25}+a_{28}+a_{29}+a_{32}+a_{33}\\ +a_{36}+a_{37}+a_{40}+a_{41}+a_{44}+a_{45}+a_{48}+a_{49}+a_{52}+a_{53}+a_{56}+a_{57}+a_{60}+a_{61}+a_{64}+a_{65}\\ +a_{68}+a_{69}+a_{72}+a_{73}+a_{76}+a_{77}\\ Q_{B}=a_{2}+a_{3}+a_{6}+a_{7}+a_{10}+a_{11}+a_{14}+a_{15}+a_{18}+a_{19}+a_{22}+a_{23}+a_{26}+a_{27}+a_{30}+a_{31}+a_{34}\\ +a_{35}+a_{38}+a_{39}+a_{42}+a_{43}+a_{46}+a_{47}+a_{50}+a_{51}+a_{54}+a_{55}+a_{58}+a_{59}+a_{62}+a_{63}+a_{66}\\ +a_{67}+a_{70}+a_{71}+a_{74}+a_{75}+a_{78} \end{array}$$

Observe above that the last term for  $Q_A$  is  $a_{77}$  and the last term for  $Q_B$  is  $a_{78}$  (there are 78 terms)

#### Case 2: Three or more divisors

In the previous examples, for communication purposes, A and B were called the "divisors" and the numbers or terms to be divided were called "dividends". The concept of divisors A and B can be extended to three or more divisors such as A, B, C, or A, B, C, D, but in these cases, geometric figures will help keep track of the choices.

Geometric figures to keep track of the order and directions of the divisors (For three or more divisors such as A, B, C; four divisors A, B, C, D)

The arrows are for directions  $\begin{array}{c}
A & A \\
A & A
\end{array}$   $\begin{array}{c}
A & A \\
A & A
\end{array}$   $\begin{array}{c}
A & A \\
A & A
\end{array}$   $\begin{array}{c}
A & A \\
A & A
\end{array}$   $\begin{array}{c}
A & A \\
A & A
\end{array}$   $\begin{array}{c}
A & A \\
A & A
\end{array}$   $\begin{array}{c}
A & A \\
A & A
\end{array}$   $\begin{array}{c}
A & A \\
A & A
\end{array}$   $\begin{array}{c}
A & A \\
A & A
\end{array}$   $\begin{array}{c}
A & A \\
A & A
\end{array}$   $\begin{array}{c}
A & A \\
A & A
\end{array}$   $\begin{array}{c}
A & A \\
A & A
\end{array}$   $\begin{array}{c}
A & A \\
A & A
\end{array}$   $\begin{array}{c}
A & A \\
A & A
\end{array}$   $\begin{array}{c}
A & A \\
A & A
\end{array}$   $\begin{array}{c}
A & A \\
A & A
\end{array}$   $\begin{array}{c}
A & A \\
A & A
\end{array}$   $\begin{array}{c}
A & A \\
A & A
\end{array}$   $\begin{array}{c}
A & A \\
A & A
\end{array}$   $\begin{array}{c}
A & A \\
A & A
\end{array}$   $\begin{array}{c}
A & A \\
A & A
\end{array}$   $\begin{array}{c}
A & A \\
A & A
\end{array}$   $\begin{array}{c}
A & A \\
A & A
\end{array}$   $\begin{array}{c}
A & A \\
A & A
\end{array}$   $\begin{array}{c}
A & A \\
A & A
\end{array}$   $\begin{array}{c}
A & A \\
A & A
\end{array}$   $\begin{array}{c}
A & A \\
A & A
\end{array}$   $\begin{array}{c}
A & A \\
A & A
\end{array}$   $\begin{array}{c}
A & A \\
A & A
\end{array}$   $\begin{array}{c}
A & A \\
A & A
\end{array}$   $\begin{array}{c}
A & A \\
A & A
\end{array}$   $\begin{array}{c}
A & A \\
A & A
\end{array}$   $\begin{array}{c}
A & A \\
A & A
\end{array}$   $\begin{array}{c}
A & A \\
A & A
\end{array}$   $\begin{array}{c}
A & A \\
A & A
\end{array}$   $\begin{array}{c}
A & A \\
A & A
\end{array}$   $\begin{array}{c}
A & A \\
A & A
\end{array}$   $\begin{array}{c}
A & A \\
A & A
\end{array}$   $\begin{array}{c}
A & A \\
A & A
\end{array}$   $\begin{array}{c}
A & A \\
A & A
\end{array}$   $\begin{array}{c}
A & A \\
A & A
\end{array}$   $\begin{array}{c}
A & A \\
A & A
\end{array}$   $\begin{array}{c}
A & A \\
A & A
\end{array}$   $\begin{array}{c}
A & A \\
A & A
\end{array}$   $\begin{array}{c}
A & A \\
A & A
\end{array}$   $\begin{array}{c}
A & A \\
A & A
\end{array}$   $\begin{array}{c}
A & A \\
A & A
\end{array}$   $\begin{array}{c}
A & A \\
A & A
\end{array}$   $\begin{array}{c}
A & A \\
A & A
\end{array}$   $\begin{array}{c}
A & A \\
A & A$   $\begin{array}{c}
A & A \\
A & A
\end{array}$   $\begin{array}{c}
A & A \\
A & A
\end{array}$   $\begin{array}{c}
A & A \\
A & A
\end{array}$   $\begin{array}{c}
A & A \\
A & A
\end{array}$   $\begin{array}{c}
A & A \\
A & A
\end{array}$   $\begin{array}{c}
A & A \\
A & A
\end{array}$   $\begin{array}{c}
A & A \\
A & A
\end{array}$   $\begin{array}{c}
A & A \\
A & A
\end{array}$   $\begin{array}{c}
A & A \\
A & A
\end{array}$   $\begin{array}{c}
A & A \\
A & A
\end{array}$   $\begin{array}{c}
A & A \\
A & A
\end{array}$   $\begin{array}{c}
A & A \\
A & A
\end{array}$   $\begin{array}{c}
A & A \\
A & A
\end{array}$   $\begin{array}{c}
A & A \\
A & A
\end{array}$   $\begin{array}{c}
A & A \\
A & A$   $\begin{array}{c}
A & A \\
A & A
\end{array}$   $\begin{array}{c}
A & A \\
A & A$   $\begin{array}{c}
A & A \\
A & A$   $\begin{array}{c}
A & A \\
A & A$   $\begin{array}{c}
A & A \\
A & A$   $\begin{array}{c}
A & A \\
A & A$   $\begin{array}{c}
A & A \\
A & A$   $\begin{array}{c}
A & A \\
A & A$   $A & A \\
A & A$   $\begin{array}{c}
A & A \\
A & A$   $A & A \\
A & A$   $\begin{array}{c}
A & A \\
A & A$   $\begin{array}{c}
A & A \\
A & A$   $\begin{array}{c}
A & A \\
A & A$   $\begin{array}{c}
A & A \\
A & A$   $\begin{array}{c}
A & A \\
A & A$   $A & A \\
A & A$   $A & A \\
A & A$ 

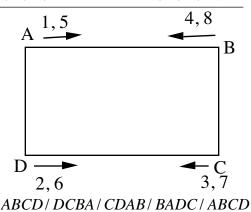

#### For ABC:

- Step 1: Go Clockwise ABC (In the first round, A chooses first and C chooses last))
- Step 2: Begin with C, reverse the direction in Step 1 and go CBA.

  (Since C was at the largest disadvantage in the first round, by choosing last, C chooses first in the second round, followed by B)
- Step 3: Begin with B, reverse previous direction (direction of C) and go clockwise BCA.
- Step 4: Begin with A again, reverse previous direction (direction of B) and go counterclockwise ACB.

#### For ABCD

- Step 1: Go Clockwise ABCD. (first round)
- Step 2: Begin with D, reverse the direction in Step 1 (direction of A) and go DCBA.
- Step 3: Begin with C, reverse previous direction (direction of D), and go clockwise CDAB.
- Step 4: Begin with B, reverse previous direction (direction of C) and go counterclockwise BADC.
- Step 5: Begin with A, reverse pevious direction, but by coincidence go clockwise ABCD. (5th round)

#### For five divisors A, B, C, D, E

ABCDE, EDCBA, DEABC, CBAED BCDEA

- Step 1: Go Clockwise ABCDE
- Step 2: Begin with E, reverse the direction in Step 1 and go EDCBA
- Step 3: Begin with D, reverse previous direction and go clockwise DEABC
- Step 4: Begin with C, reverse previous direction and go counterclockwise CBAED
- Step 5: Begin with B, reverse previous direction and go clockwise BCDEA.
- Step 6: Beginning again with A, reverse the direction (of B) and go counterclockwise AEDCB.

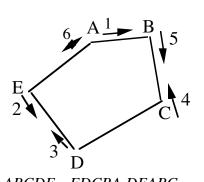

ABCDE, EDCBA DEABC CBAED, BCDEA

**Example 4:** A businessman wants to take 100 items of different masses to the market. These items are to be packed into boxes. Each box can only hold up to 560 units. The businessman would like to know if 10 boxes would be sufficient to carry all 100 items to the market.

**Step 1**: Arrange the items in decreasing order of their masses. Let the mass of the first item (largest) be 100 units, and let the masses of the rest of the items be respectively, 99, 98, 97, and so on down to smallest item of mass 1 unit. Let the 10 boxes be labeled A, B, C, D, E, F, G, H, J, and K The ten boxes are to divide the 100 items. **Imitate** Example 2 but with 10 divisors.

Guide1; ABCDEFGHJK Guide 6; FEDCBAKJHG Guide 2; KJHGFEDCBA Guide 7: *EFGHJKABCD* Guide 3 *JKABCDEFGH* Guide 8; *DCBAKJHGFE* Guide 9; CDEFGHJKAB Guide 4; HGFEDCBAKJ Guide10: BAKJHGFEDC Guide 5: *GHJKABCDEF*  $\mathbf{C}$  $\mathbf{C}$ Α В D Ε F G Η J K K J Η G F Ε D В 100 99 98 97 96 95 94 93 92 91 90 89 88 87 85 84 83 82 | 81 86  $a_6$  $a_{13}$  $a_{15}$  $a_{17}$  $a_5$  $a_7$  $a_0$  $a_{12}$  $a_{19} | a_{20}$  $a_1$  $a_2$  $a_3$  $a_4$  $a_8$  $a_{10}$  $a_{11}$  $a_{14}$  $a_{16}$  $a_{18}$  $\mathbf{C}$ K В D Ε F G Η Η G F E  $\mathbf{C}$ K J J Α D В Α 80 79 78 77 76 75 74 73 72 71 70 69 68 67 66 65 64 63 62 | 61  $a_{24}$  $a_{25}$  $a_{26}$  $a_{29}$  $a_{35}$  $a_{21}$  $a_{22}$  $a_{23}$  $a_{27}$  $|a_{28}|$  $a_{30}$  $a_{31}$  $a_{32}$  $a_{33}$  $a_{34}$  $a_{36}$  $a_{37}$  $a_{38}$  $a_{39} a_{40}$ G Η K  $\mathbf{C}$ Ε F F Ε C K J A В D D В J H G Α 59 57 53 52 49 48 44 43 42 | 41 60 58 56 55 54 51 50 47 46 45 *a*<sub>57</sub>  $a_{41}$  $a_{45}$  $a_{49}$  $a_{50}$  $a_{52}$  $a_{53}$  $a_{59} \ a_{60}$  $a_{42}$  $a_{43}$  $a_{44}$  $a_{46}$  $a_{47}$  $a_{48}$  $a_{51}$  $a_{54}$  $a_{55}$  $a_{56}$  $a_{58}$ G F E F G Η J K A В  $\mathbf{C}$ D D C В A K J Η E 38 37 36 35 34 33 32 31 30 29 28 27 26 25 24 23 22 21 40 39  $a_{72}$  $a_{74}$  $a_{73}$  $a_{75}$  $a_{76}$  $a_{77}$  $a_{78}$  $a_{61}$  $a_{62}$  $a_{63}$  $a_{64}$  $a_{65}$  $a_{66}$  $a_{67}$  $a_{68}$  $a_{69}$  $a_{70}$  $a_{71}$  $a_{79}$  $a_{80}$  $\mathbf{C}$ E F G Η K K G F Ε  $\mathbf{C}$ D J Α В В A J Η D 20 19 18 17 16 15 14 13 12 11 10 9 8 6 5 4 3 2  $a_{83}$  $a_{94} | a_{95} |$  $a_{98}$  $a_{99}$  $a_{82}$  $a_{84} | a_{85} | a_{86} |$  $a_{87}$   $a_{88}$   $a_{89}$   $a_{90}$   $a_{91}$   $a_{92}$   $a_{93}$  $a_{96} | a_{97} |$  $a_{100}$  $a_{81}$ Collect the choices for A, B, C, D, E, F, G, H, J, K Step 2:  $Q_C$  $Q_D$  $Q_F$  $Q_G$  $Q_I$  $Q_A$  $Q_{R}$  $Q_E$  $Q_H$  $Q_K$ 98 *a*<sub>3</sub> 95 *a*<sub>6</sub> 99, *a*<sub>2</sub> 97  $a_4$ 96 a<sub>5</sub> 94  $a_7$ 93  $a_8$ 92  $a_{9}$ 91  $a_{10}$ 100  $a_1$ 81 82,  $a_{19}$ 83  $a_{18}$ 84  $a_{17}$ 85 *a*<sub>16</sub> 86  $a_{15}$ 87  $a_{14}$ 88  $a_{13}$ 89  $a_{12}$ 90  $a_{11}$  $a_{20}$ 77,  $a_{24}$ 74  $a_{27}$ 73  $a_{28}$  $72 \, a_{29}$ 80  $a_{21}$ 79  $a_{22}$ 78 76  $a_{25}$ 75  $a_{26}$ 71  $a_{30}$  $a_{23}$ 70  $a_{31}$ 64,  $a_{37}$ 66 *a*<sub>35</sub> 61  $a_{40}$ 63 65  $a_{36}$ 67  $a_{34}$ 68  $a_{33}$ 69 62  $a_{39}$  $a_{38}$  $a_{32}$ 59  $a_{42}$ 56 55,  $a_{46}$ 54  $a_{47}$ 53  $a_{48}$ 51  $a_{50}$ 60  $a_{41}$ 58  $a_{43}$ 57  $a_{44}$  $a_{45}$ 52  $a_{49}$ 47  $a_{54}$  $48 \ a_{53}$ 50  $a_{51}$ 41  $a_{60}$  $42 \, a_{59}$ 43  $a_{58}$ 44  $a_{57}$ 45  $46 \ a_{55}$ 49  $a_{52}$  $a_{56}$ 33  $a_{68}$ 34  $32 \ a_{69}$ 31  $a_{70}$  $40 \ a_{61}$ 39  $a_{62}$ 38  $a_{63}$ 37  $a_{64}$  $36 \ a_{65}$ 35  $a_{66}$  $a_{67}$ 27  $28 \ a_{73}$ 29  $a_{72}$  $30 \, a_{71}$  $22 \, a_{79}$  $23 \, a_{78}$  $24 \ a_{77}$ 25  $a_{76}$  $26 \ a_{75}$  $21 \ a_{80}$  $a_{74}$ 17  $a_{84}$ 19  $a_{82}$ 12  $20 \ a_{81}$ 18  $a_{83}$ 16  $a_{85}$ 15  $a_{86}$ 13  $a_{88}$  $a_{89}$  $11 \, a_{90}$ 14  $a_{87}$ 9  $a_{92}$  $1 \ a_{100}$  $2 a_{99}$  $3 a_{98}$  $5 a_{96}$ 6  $a_{95}$  $7 a_{94}$  $8 a_{93}$  $4 a_{97}$ 10  $a_{91}$ **Total: 505 505 505** <del>505</del> **505 505 505 505 505 505** 

#### **Condition for sufficiency:**

The 10 boxes would be sufficient to carry all the 100 items to the market if the mass of the contents of each box is equal to or less than 560 units. Since the mass of the contents in each box is 505 units, which is less than 560 units, each box satisfies this sufficiency condition. Therefore, the 10 boxes would be sufficient to carry the 100 items to the market.

Note above that the ratio

$$Q_A: Q_B: Q_C: Q_D: Q_E: Q_F: Q_G: Q_H: Q_L: Q_K = 1:1:1:1:1:1:1:1:1:1:1$$

4b Using the term numbers

| A                      | В               | Č               | D               | E               | F               | G               | Н               | J               | K        | K        | J                      | Н        | G        | F                      | Е        | D                      | C                      | В               | A         |
|------------------------|-----------------|-----------------|-----------------|-----------------|-----------------|-----------------|-----------------|-----------------|----------|----------|------------------------|----------|----------|------------------------|----------|------------------------|------------------------|-----------------|-----------|
| $a_1$                  | $a_2$           | $a_3$           | $a_4$           | $a_5$           | $a_6$           | $a_7$           | $a_8$           | a <sub>9</sub>  | $a_{10}$ | $a_{11}$ | <i>a</i> <sub>12</sub> | $a_{13}$ | $a_{14}$ | <i>a</i> <sub>15</sub> | $a_{16}$ | <i>a</i> <sub>17</sub> | <i>a</i> <sub>18</sub> | a <sub>19</sub> | $a_{20}$  |
| J                      | K               | A               | В               | C               | D               | E               | F               | G               | Н        | Н        | G                      | F        | E        | D                      | C        | В                      | A                      | K               | J         |
| $a_{21}$               | $a_{22}$        | $a_{23}$        | a <sub>24</sub> | $a_{25}$        | a <sub>26</sub> | a <sub>27</sub> | $a_{28}$        | a <sub>29</sub> | $a_{30}$ | $a_{31}$ | $a_{32}$               | $a_{33}$ | $a_{34}$ | a <sub>35</sub>        | $a_{36}$ | a <sub>37</sub>        | $a_{38}$               | a <sub>39</sub> | $a_{40}$  |
| G                      | Н               | J               | K               | A               | В               | C               | D               | E               | F        | F        | E                      | D        | C        | В                      | A        | K                      | J                      | Н               | G         |
| $a_{41}$               | $a_{42}$        | $a_{43}$        | $a_{44}$        | a <sub>45</sub> | $a_{46}$        | a <sub>47</sub> | $a_{48}$        | a <sub>49</sub> | $a_{50}$ | $a_{51}$ | a <sub>52</sub>        | $a_{53}$ | $a_{54}$ | a <sub>55</sub>        | $a_{56}$ | a <sub>57</sub>        | a <sub>58</sub>        | a <sub>59</sub> | $a_{60}$  |
| Е                      | F               | G               | Н               | J               | K               | A               | В               | C               | D        | D        | C                      | В        | A        | K                      | J        | Н                      | G                      | F               | Е         |
| <i>a</i> <sub>61</sub> | a <sub>62</sub> | $a_{63}$        | a <sub>64</sub> | a <sub>65</sub> | a <sub>66</sub> | a <sub>67</sub> | a <sub>68</sub> | a <sub>69</sub> | $a_{70}$ | $a_{71}$ | $a_{72}$               | $a_{73}$ | $a_{74}$ | a <sub>75</sub>        | $a_{76}$ | a <sub>77</sub>        | $a_{78}$               | a <sub>79</sub> | $a_{80}$  |
| C                      | D               | E               | F               | G               | Η               | J               | K               | A               | В        | В        | A                      | K        | J        | Н                      | G        | F                      | E                      | D               | C         |
| $a_{81}$               | $a_{82}$        | a <sub>83</sub> | $a_{84}$        | $a_{85}$        | a <sub>86</sub> | a <sub>87</sub> | $a_{88}$        | $a_{89}$        | $a_{90}$ | $a_{91}$ | $a_{92}$               | $a_{93}$ | $a_{94}$ | a <sub>95</sub>        | $a_{96}$ | a <sub>97</sub>        | $a_{98}$               | $a_{99}$        | $a_{100}$ |

Collect the terms for A, B, C, D, E, F, G, H, J, K

$$Q_A = a_1 + a_{20} + a_{23} + a_{38} + a_{45} + a_{56} + a_{67} + a_{74} + a_{89} + a_{92}$$

$$Q_B = a_2 + a_{19} + a_{24} + a_{37} + a_{46} + a_{55} + a_{68} + a_{73} + a_{90} + a_{91}$$

$$Q_C = a_3 + a_{18} + a_{25} + a_{36} + a_{47} + a_{54} + a_{69} + a_{72} + a_{81} + a_{100}$$

$$Q_D = a_4 + a_{17} + a_{26} + a_{35} + a_{48} + a_{53} + a_{70} + a_{71} + a_{82} + a_{99}$$

$$Q_E = a_5 + a_{16} + a_{27} + a_{34} + a_{49} + a_{52} + a_{61} + a_{80} + a_{83} + a_{98}$$

$$Q_F = a_6 + a_{15} + a_{28} + a_{33} + a_{50} + a_{51} + a_{62} + a_{79} + a_{84} + a_{97}$$

$$Q_G = a_7 + a_{14} + a_{29} + a_{32} + a_{41} + a_{60} + a_{63} + a_{78} + a_{85} + a_{96}$$

$$Q_H = a_8 + a_{13} + a_{30} + a_{31} + a_{42} + a_{59} + a_{64} + a_{77} + a_{86} + a_{95}$$

$$Q_J = a_9 + a_{12} + a_{21} + a_{40} + a_{43} + a_{58} + a_{65} + a_{76} + a_{87} + a_{94}$$

$$Q_K = a_{10} + a_{11} + a_{22} + a_{39} + a_{44} + a_{57} + a_{66} + a_{75} + a_{88} + a_{93}$$

#### **Sub-Conclusion**

The fairness wisdom method has performed perfectly.

Observe above in Step 2 that the totals for  $Q_A$ ,  $Q_B$ ,  $Q_C$ ,  $Q_D$ ,  $Q_E$ ,  $Q_F$ ,  $Q_G$ ,  $Q_H$ ,  $Q_J$ ,  $Q_K$  are all the same. The technique applied picked combinations to produce these equal totals. Note that in using the technique in this paper, the items involved must be arranged in decreasing

order, preferably. Therefore, in programming, the first step should be to arrange the items in decreasing order, a task a computer performs very fast..

In the next example, Example 5, one will confirm the notion that a method that solves one of the NP problems can be used to solve other similar problems. One will use the results of the above example Example 4b to do the next problem.

**Example 5**: A school offers 100 different courses, and each course requires one hour for the final exam. For each course, all students registered for that course must take the final exam at the same time. Since some students take more than one course, the final exam schedule must be such that students registered for two or more courses will be able to take the exams for all their registered courses. A teacher would like to know if it is possible to schedule all of the exams for the same day so that every student can take the exam for each course registered for.

Step1: Final Exams 8AM - 6PM
 
$$A = 8 - 9$$
;  $B = 9 - 10$ ;  $C = 10 - 11$ ;  $D = 11 - 12$ ;  $E = 12 - 1$ ;  $E = 12 - 1$ ;  $E$ 

**Step 2:** Collect the choices for A, B, C, D, E, F, G, H, J, K

 $a_{87}$ 

 $a_{82}$ 

 $a_{81}$ 

 $a_{83}$ 

 $a_{84}$ 

 $a_{85}$ 

 $a_{86}$ 

#### Final Exam Schedule: 8 AM-6 PM

 $a_{92} |a_{93}|$ 

 $a_{94} | a_{95} |$ 

 $a_{98}$ 

 $a_{96} | a_{97} |$ 

 $a_{99} | a_{100}$ 

 $a_{88} | a_{89} | a_{90} | a_{91} |$ 

| $Q_A$           | $Q_B$                  | $Q_C$            | $Q_D$           | $Q_E$           | $Q_F$           | $Q_G$           | $Q_H$           | $Q_J$           | $Q_K$           |
|-----------------|------------------------|------------------|-----------------|-----------------|-----------------|-----------------|-----------------|-----------------|-----------------|
| $a_1$           | $a_2$                  | $a_3$            | $a_4$           | $a_5$           | $a_6$           | $a_7$           | $a_8$           | $a_9$           | $a_{10}$        |
| $a_{20}$        | $a_{19}$               | $a_{18}$         | $a_{17}$        | $a_{16}$        | $a_{15}$        | $a_{14}$        | $a_{13}$        | $a_{12}$        | $a_{11}$        |
| $a_{23}$        | $a_{24}$               | a <sub>25</sub>  | a <sub>26</sub> | $a_{27}$        | $a_{28}$        | a <sub>29</sub> | $a_{30}$        | $a_{21}$        | $a_{22}$        |
| $a_{38}$        | $a_{37}$               | $a_{36}$         | $a_{35}$        | $a_{34}$        | $a_{33}$        | $a_{32}$        | $a_{31}$        | $a_{40}$        | $a_{39}$        |
| $a_{45}$        | $a_{46}$               | $a_{47}$         | $a_{48}$        | $a_{49}$        | $a_{50}$        | $a_{41}$        | $a_{42}$        | $a_{43}$        | $a_{44}$        |
| a <sub>56</sub> | $a_{55}$               | $a_{54}$         | $a_{53}$        | $a_{52}$        | $a_{51}$        | $a_{60}$        | a <sub>59</sub> | $a_{58}$        | $a_{57}$        |
| a <sub>67</sub> | a <sub>68</sub>        | a <sub>69</sub>  | a <sub>70</sub> | a <sub>61</sub> | a <sub>62</sub> | a <sub>63</sub> | a <sub>64</sub> | a <sub>65</sub> | a <sub>66</sub> |
| $a_{74}$        | $a_{73}$               | $a_{72}$         | $a_{71}$        | $a_{80}$        | $a_{79}$        | $a_{78}$        | $a_{77}$        | $a_{76}$        | $a_{75}$        |
| $a_{89}$        | $a_{90}$               | $a_{81}$         | $a_{82}$        | $a_{83}$        | $a_{84}$        | $a_{85}$        | $a_{86}$        | $a_{87}$        | $a_{88}$        |
| $a_{92}$        | <i>a</i> <sub>91</sub> | a <sub>100</sub> | a <sub>99</sub> | a <sub>98</sub> | a <sub>97</sub> | a <sub>96</sub> | a <sub>95</sub> | a <sub>94</sub> | a <sub>93</sub> |

The final exam for every course has been scheduled. However, if a student takes for example, Course  $a_1$  and course  $a_{20}$ , because the duration for the final exams for these two courses is 8-9 AM, the student cannot take the final exams for these two courses simultaneously. Therefore, it is **not** possible to prepare a schedule to allow every student to take the final exams for all registered courses on the same day. However, below is what is possible.

In order for every student to take the final exam for all courses registered for, ten days would be needed as shown below, where the course numbers are  $a_1, a_2, a_3, \dots a_{100}$ .

|     |                 | ,               |                 |          |                        | 1 ' '           | <u>ر ر</u>      | 100             |                 |                 |
|-----|-----------------|-----------------|-----------------|----------|------------------------|-----------------|-----------------|-----------------|-----------------|-----------------|
|     | 8-9             | 9-10            | 10-11           | 11-12    | 12-1                   | 1-2             | 2-3             | 3-4             | 4-5             | 5-6             |
| DAY | $Q_A$           | $Q_B$           | $Q_C$           | $Q_D$    | $Q_E$                  | $Q_F$           | $Q_G$           | $Q_H$           | $Q_J$           | $Q_K$           |
| 1   | $a_1$           | $a_2$           | $a_3$           | $a_4$    | $a_5$                  | $a_6$           | $a_7$           | $a_8$           | $a_9$           | $a_{10}$        |
| 2   | $a_{20}$        | $a_{19}$        | $a_{18}$        | $a_{17}$ | $a_{16}$               | $a_{15}$        | $a_{14}$        | $a_{13}$        | $a_{12}$        | $a_{11}$        |
| 3   | $a_{23}$        | $a_{24}$        | $a_{25}$        | $a_{26}$ | $a_{27}$               | $a_{28}$        | $a_{29}$        | $a_{30}$        | $a_{21}$        | $a_{22}$        |
| 4   | $a_{38}$        | $a_{37}$        | $a_{36}$        | $a_{35}$ | $a_{34}$               | $a_{33}$        | $a_{32}$        | $a_{31}$        | $a_{40}$        | $a_{39}$        |
| 5   | $a_{45}$        | $a_{46}$        | $a_{47}$        | $a_{48}$ | $a_{49}$               | $a_{50}$        | $a_{41}$        | $a_{42}$        | $a_{43}$        | $a_{44}$        |
| 6   | a <sub>56</sub> | $a_{55}$        | $a_{54}$        | $a_{53}$ | $a_{52}$               | $a_{51}$        | $a_{60}$        | $a_{59}$        | $a_{58}$        | $a_{57}$        |
| 7   | a <sub>67</sub> | a <sub>68</sub> | a <sub>69</sub> | $a_{70}$ | <i>a</i> <sub>61</sub> | a <sub>62</sub> | a <sub>63</sub> | a <sub>64</sub> | a <sub>65</sub> | a <sub>66</sub> |
| 8   | $a_{74}$        | $a_{73}$        | $a_{72}$        | $a_{71}$ | $a_{80}$               | $a_{79}$        | $a_{78}$        | $a_{77}$        | $a_{76}$        | $a_{75}$        |
| 9   | $a_{89}$        | $a_{90}$        | $a_{81}$        | $a_{82}$ | $a_{83}$               | $a_{84}$        | $a_{85}$        | $a_{86}$        | $a_{87}$        | $a_{88}$        |
| 10  | $a_{92}$        | $a_{91}$        | $a_{100}$       | $a_{99}$ | $a_{98}$               | $a_{97}$        | $a_{96}$        | $a_{95}$        | $a_{94}$        | $a_{93}$        |

Observe how one used the results of the previous example (Example 4b) to solve the above problem, Example 5..

In the next example, one will cover an example involving 1000 items, which will be similar to Example 2a.

**Example 6** A builder has 1000 concrete blocks of different masses arranged from 1000 units to one unit. The builder would like to divide the blocks into two piles A and B of equal masses. Prepare a list by masses of all the blocks in pile A, and all the blocks in pile B. Review Example 2a before proceeding

| TCC V                                               | iew l                                                                                 |                                                                                  | ipie .                                                                           | za be                                                                                 |                                                                           |                                                                | ceea                                                                                  | ıng                                                                                   |                                                               |                                                                           |                                                                                       |                                                                           |                                                                                       |                                                                                       |                                                                                       |                                                               |                                                                           |                                                                           |                                                                           |
|-----------------------------------------------------|---------------------------------------------------------------------------------------|----------------------------------------------------------------------------------|----------------------------------------------------------------------------------|---------------------------------------------------------------------------------------|---------------------------------------------------------------------------|----------------------------------------------------------------|---------------------------------------------------------------------------------------|---------------------------------------------------------------------------------------|---------------------------------------------------------------|---------------------------------------------------------------------------|---------------------------------------------------------------------------------------|---------------------------------------------------------------------------|---------------------------------------------------------------------------------------|---------------------------------------------------------------------------------------|---------------------------------------------------------------------------------------|---------------------------------------------------------------|---------------------------------------------------------------------------|---------------------------------------------------------------------------|---------------------------------------------------------------------------|
| _A                                                  | В                                                                                     | В                                                                                | A                                                                                | A                                                                                     | В                                                                         | В                                                              | A                                                                                     | A                                                                                     | В                                                             | В                                                                         | A                                                                                     | A                                                                         | В                                                                                     | В                                                                                     | A                                                                                     | A                                                             | В                                                                         | В                                                                         | A                                                                         |
| 1000                                                | 999                                                                                   | 998                                                                              | 997                                                                              | 996                                                                                   | 995                                                                       | 994                                                            | 993                                                                                   | 992                                                                                   | 991                                                           | 990                                                                       | 989                                                                                   | 988                                                                       | 987                                                                                   | 986                                                                                   | 985                                                                                   | 984                                                           | 983                                                                       | 982                                                                       | 981                                                                       |
| A                                                   | В                                                                                     | В                                                                                | A                                                                                | A                                                                                     | В                                                                         | В                                                              | A                                                                                     | A                                                                                     | В                                                             | В                                                                         | A                                                                                     | A                                                                         | В                                                                                     | В                                                                                     | A                                                                                     | A                                                             | В                                                                         | В                                                                         | A                                                                         |
| 980                                                 | 979                                                                                   | 978                                                                              | 977                                                                              | 976                                                                                   | 975                                                                       | 974                                                            | 973                                                                                   | 972                                                                                   | 971                                                           | 970                                                                       | 969                                                                                   | 968                                                                       | 967                                                                                   | 966                                                                                   | 965                                                                                   | 964                                                           | 963                                                                       | 962                                                                       | 961                                                                       |
| A                                                   | В                                                                                     | В                                                                                | A                                                                                | A                                                                                     | В                                                                         | В                                                              | A                                                                                     | A                                                                                     | В                                                             | В                                                                         | A                                                                                     | A                                                                         | В                                                                                     | В                                                                                     | A                                                                                     | A                                                             | В                                                                         | В                                                                         | A                                                                         |
| 960                                                 | 959                                                                                   | 958                                                                              | 957                                                                              | 956                                                                                   | 955                                                                       | 954                                                            | 953                                                                                   | 952                                                                                   | 951                                                           | 950                                                                       | 949                                                                                   | 948                                                                       | 947                                                                                   | 946                                                                                   | 945                                                                                   | 944                                                           | 943                                                                       | 942                                                                       | 941                                                                       |
| A                                                   | В                                                                                     | В                                                                                | A                                                                                | A                                                                                     | В                                                                         | В                                                              | A                                                                                     | A                                                                                     | В                                                             | В                                                                         | A                                                                                     | A                                                                         | В                                                                                     | В                                                                                     | A                                                                                     | A                                                             | В                                                                         | В                                                                         | A                                                                         |
| 940                                                 | 939                                                                                   | 938                                                                              | 937                                                                              | 936                                                                                   | 935                                                                       | 934                                                            | 933                                                                                   | 932                                                                                   | 931                                                           | 930                                                                       | 929                                                                                   | 928                                                                       | 927                                                                                   | 926                                                                                   | 925                                                                                   | 924                                                           | 923                                                                       | 922                                                                       | 921                                                                       |
| A                                                   | В                                                                                     | В                                                                                | A                                                                                | A                                                                                     | В                                                                         | В                                                              | Α                                                                                     | A                                                                                     | В                                                             | В                                                                         | A                                                                                     | A                                                                         | В                                                                                     | В                                                                                     | A                                                                                     | A                                                             | В                                                                         | В                                                                         | A                                                                         |
| 920                                                 | 919                                                                                   | 918                                                                              | 917                                                                              | 916                                                                                   | 915                                                                       | 914                                                            | 913                                                                                   | 912                                                                                   | 911                                                           | 910                                                                       | 909                                                                                   | 908                                                                       | 907                                                                                   | 906                                                                                   | 905                                                                                   | 904                                                           | 903                                                                       | 902                                                                       | 901                                                                       |
| A                                                   | В                                                                                     | В                                                                                | Α                                                                                | Α                                                                                     | В                                                                         | В                                                              | Α                                                                                     | A                                                                                     | В                                                             | В                                                                         | A                                                                                     | A                                                                         | В                                                                                     | В                                                                                     | Α                                                                                     | Α                                                             | В                                                                         | В                                                                         | A                                                                         |
| 900                                                 | 899                                                                                   | 898                                                                              | 897                                                                              | 896                                                                                   | 895                                                                       | 894                                                            | 893                                                                                   | 892                                                                                   | 891                                                           | 890                                                                       | 889                                                                                   | 888                                                                       | 887                                                                                   | 886                                                                                   | 885                                                                                   | 884                                                           | 883                                                                       | 882                                                                       | 881                                                                       |
| A                                                   | В                                                                                     | В                                                                                | A                                                                                | A                                                                                     | В                                                                         | В                                                              | A                                                                                     | A                                                                                     | В                                                             | В                                                                         | A                                                                                     | A                                                                         | В                                                                                     | В                                                                                     | A                                                                                     | A                                                             | В                                                                         | В                                                                         | A                                                                         |
| 880                                                 | 879                                                                                   |                                                                                  | 877                                                                              | 876                                                                                   | 875                                                                       | 874                                                            | 873                                                                                   | 872                                                                                   | 871                                                           | 870                                                                       | 869                                                                                   | 868                                                                       | 867                                                                                   | 866                                                                                   | 865                                                                                   | 864                                                           | 863                                                                       | 862                                                                       | 861                                                                       |
| A                                                   | В                                                                                     | В                                                                                | A                                                                                | A                                                                                     | В                                                                         | В                                                              | A                                                                                     | A                                                                                     | В                                                             | В                                                                         | A                                                                                     | A                                                                         | В                                                                                     | В                                                                                     | A                                                                                     | A                                                             | В                                                                         | В                                                                         | A                                                                         |
| 860                                                 | 859                                                                                   |                                                                                  | 857                                                                              | 856                                                                                   | 855                                                                       | 854                                                            |                                                                                       | 852                                                                                   | 851                                                           | 850                                                                       | 849                                                                                   | 848                                                                       | 847                                                                                   | 846                                                                                   | 845                                                                                   | 844                                                           | 843                                                                       | 842                                                                       | 841                                                                       |
| A                                                   | В                                                                                     | В                                                                                | A                                                                                | A                                                                                     | В                                                                         | В                                                              | A                                                                                     | A                                                                                     | В                                                             | В                                                                         | A                                                                                     | A                                                                         | В                                                                                     | В                                                                                     | A                                                                                     | A                                                             | В                                                                         | В                                                                         | A                                                                         |
| 840                                                 | 839                                                                                   | 838                                                                              | 837                                                                              | 836                                                                                   | 835                                                                       | 834                                                            | 833                                                                                   | 832                                                                                   | 831                                                           | 830                                                                       | 829                                                                                   | 828                                                                       | 827                                                                                   | 826                                                                                   | 825                                                                                   | 824                                                           | 823                                                                       | 822                                                                       | 821                                                                       |
| A                                                   | В                                                                                     | В                                                                                | A                                                                                | A                                                                                     | В                                                                         | В                                                              | A                                                                                     |                                                                                       | В                                                             | В                                                                         | A                                                                                     | A                                                                         | В                                                                                     | В                                                                                     | Α                                                                                     | A                                                             | В                                                                         | В                                                                         | A                                                                         |
| 820                                                 | 819                                                                                   |                                                                                  | 817                                                                              | 816                                                                                   | 815                                                                       | 814                                                            | 813                                                                                   | 812                                                                                   | 811                                                           | 810                                                                       | 809                                                                                   | 808                                                                       | 807                                                                                   | 806                                                                                   | 805                                                                                   | 804                                                           | 803                                                                       | 802                                                                       | 801                                                                       |
|                                                     |                                                                                       |                                                                                  | 01/                                                                              | 010                                                                                   | 015                                                                       |                                                                |                                                                                       | 012                                                                                   | OII                                                           | 010                                                                       | 002                                                                                   | 000                                                                       | 007                                                                                   | 000                                                                                   | 005                                                                                   | 00+                                                           | 005                                                                       | 002                                                                       |                                                                           |
| Α                                                   |                                                                                       |                                                                                  |                                                                                  |                                                                                       |                                                                           |                                                                |                                                                                       |                                                                                       |                                                               |                                                                           |                                                                                       |                                                                           |                                                                                       |                                                                                       |                                                                                       |                                                               |                                                                           |                                                                           |                                                                           |
| A<br>800                                            | B<br>799                                                                              | B 798                                                                            | A<br>797                                                                         | A<br>796                                                                              | B<br>795                                                                  | B<br>794                                                       | A<br>793                                                                              | A<br>792                                                                              | B<br>791                                                      | B 790                                                                     | A<br>789                                                                              | A 788                                                                     | B 787                                                                                 | B<br>786                                                                              | A<br>785                                                                              | A<br>784                                                      | B 783                                                                     | B 782                                                                     | A<br>781                                                                  |
| 800                                                 | В                                                                                     | В                                                                                | Α                                                                                | Α                                                                                     | В                                                                         | В                                                              | Α                                                                                     | A<br>792                                                                              | В                                                             | B<br>790                                                                  | Α                                                                                     | Α                                                                         | В                                                                                     | В                                                                                     | Α                                                                                     | Α                                                             | В                                                                         | В                                                                         | A<br>781                                                                  |
|                                                     | B<br>799                                                                              | B<br>798<br>B                                                                    | A<br>797                                                                         | A<br>796                                                                              | B<br>795                                                                  | B<br>794                                                       | A<br>793                                                                              | Α                                                                                     | B<br>791                                                      | В                                                                         | A<br>789                                                                              | A<br>788                                                                  | B<br>787                                                                              | B<br>786                                                                              | A<br>785                                                                              | A<br>784                                                      | B<br>783                                                                  | B<br>782                                                                  | A                                                                         |
| 800<br>A                                            | B<br>799<br>B                                                                         | B<br>798<br>B                                                                    | A<br>797<br>A                                                                    | A<br>796<br>A                                                                         | B<br>795<br>B                                                             | B<br>794<br>B                                                  | A<br>793<br>A                                                                         | A<br>792<br>A                                                                         | B<br>791<br>B                                                 | B<br>790<br>B                                                             | A<br>789<br>A                                                                         | A<br>788<br>A                                                             | B<br>787<br>B                                                                         | B<br>786<br>B                                                                         | A<br>785<br>A                                                                         | A<br>784<br>A                                                 | B<br>783<br>B                                                             | B<br>782<br>B                                                             | A<br>781<br>A                                                             |
| 800<br>A<br>780                                     | B<br>799<br>B<br>779                                                                  | B<br>798<br>B<br>778                                                             | A<br>797<br>A<br>777                                                             | A<br>796<br>A<br>776                                                                  | B<br>795<br>B<br>775                                                      | B<br>794<br>B<br>774                                           | A<br>793<br>A<br>773                                                                  | A<br>792<br>A<br>772                                                                  | B<br>791<br>B<br>771                                          | B<br>790<br>B<br>770                                                      | A<br>789<br>A<br>769                                                                  | A<br>788<br>A<br>768                                                      | B<br>787<br>B<br>767                                                                  | B<br>786<br>B<br>766                                                                  | A<br>785<br>A<br>765                                                                  | A<br>784<br>A<br>764                                          | B<br>783<br>B<br>763                                                      | B<br>782<br>B<br>762                                                      | A<br>781<br>A<br>761                                                      |
| 800<br>A<br>780<br>A                                | B<br>799<br>B<br>779<br>B                                                             | B<br>798<br>B<br>778<br>B<br>758                                                 | A<br>797<br>A<br>777<br>A                                                        | A<br>796<br>A<br>776<br>A<br>756                                                      | B<br>795<br>B<br>775<br>B                                                 | B<br>794<br>B<br>774<br>B<br>754                               | A<br>793<br>A<br>773<br>A<br>753                                                      | A<br>792<br>A<br>772<br>A<br>752                                                      | B<br>791<br>B<br>771<br>B<br>751                              | B<br>790<br>B<br>770<br>B<br>750                                          | A<br>789<br>A<br>769<br>A<br>749                                                      | A<br>788<br>A<br>768<br>A<br>748                                          | B<br>787<br>B<br>767<br>B<br>747                                                      | B<br>786<br>B<br>766<br>B<br>746                                                      | A<br>785<br>A<br>765<br>A                                                             | A<br>784<br>A<br>764<br>A<br>744                              | B<br>783<br>B<br>763<br>B                                                 | B<br>782<br>B<br>762<br>B<br>742                                          | A<br>781<br>A<br>761<br>A<br>741                                          |
| 800<br>A<br>780<br>A<br>760                         | B<br>799<br>B<br>779<br>B<br>759                                                      | B<br>798<br>B<br>778<br>B                                                        | A<br>797<br>A<br>777<br>A<br>757                                                 | A<br>796<br>A<br>776<br>A                                                             | B<br>795<br>B<br>775<br>B<br>755                                          | B<br>794<br>B<br>774<br>B                                      | A<br>793<br>A<br>773<br>A                                                             | A<br>792<br>A<br>772<br>A                                                             | B<br>791<br>B<br>771<br>B                                     | B<br>790<br>B<br>770<br>B                                                 | A<br>789<br>A<br>769<br>A                                                             | A<br>788<br>A<br>768<br>A                                                 | B<br>787<br>B<br>767<br>B                                                             | B<br>786<br>B<br>766<br>B                                                             | A 785 A 765 A 745                                                                     | A<br>784<br>A<br>764<br>A                                     | B<br>783<br>B<br>763<br>B<br>743                                          | B<br>782<br>B<br>762<br>B                                                 | A<br>781<br>A<br>761<br>A                                                 |
| 800<br>A<br>780<br>A<br>760<br>A<br>740             | B<br>799<br>B<br>779<br>B<br>759<br>B<br>739                                          | B<br>798<br>B<br>778<br>B<br>758<br>B<br>738                                     | A<br>797<br>A<br>777<br>A<br>757<br>A<br>737                                     | A 796 A 776 A 756 A 736                                                               | B 795 B 775 B 755 B 735                                                   | B<br>794<br>B<br>774<br>B<br>754<br>B<br>734                   | A<br>793<br>A<br>773<br>A<br>753<br>A                                                 | A 792 A 772 A 752 A 732                                                               | B<br>791<br>B<br>771<br>B<br>751<br>B<br>731                  | B<br>790<br>B<br>770<br>B<br>750<br>B<br>730                              | A<br>789<br>A<br>769<br>A<br>749<br>A<br>729                                          | A 788 A 768 A 748 A 728                                                   | B<br>787<br>B<br>767<br>B<br>747<br>B<br>727                                          | B<br>786<br>B<br>766<br>B<br>746<br>B<br>726                                          | A 785 A 765 A 745 A 725                                                               | A<br>784<br>A<br>764<br>A<br>744<br>A<br>724                  | B<br>783<br>B<br>763<br>B<br>743<br>B<br>723                              | B<br>782<br>B<br>762<br>B<br>742<br>B<br>722                              | A<br>781<br>A<br>761<br>A<br>741<br>A<br>721                              |
| 800<br>A<br>780<br>A<br>760<br>A<br>740             | B<br>799<br>B<br>779<br>B<br>759<br>B<br>739                                          | B<br>798<br>B<br>778<br>B<br>758<br>B<br>738<br>B                                | A<br>797<br>A<br>777<br>A<br>757<br>A<br>737                                     | A<br>796<br>A<br>776<br>A<br>756<br>A<br>736                                          | B<br>795<br>B<br>775<br>B<br>755<br>B<br>735<br>B                         | B<br>794<br>B<br>774<br>B<br>754<br>B<br>734<br>B              | A<br>793<br>A<br>773<br>A<br>753<br>A<br>733                                          | A<br>792<br>A<br>772<br>A<br>752<br>A<br>732                                          | B<br>791<br>B<br>771<br>B<br>751<br>B<br>731<br>B             | B<br>790<br>B<br>770<br>B<br>750<br>B<br>730<br>B                         | A<br>789<br>A<br>769<br>A<br>749<br>A<br>729                                          | A<br>788<br>A<br>768<br>A<br>748<br>A<br>728                              | B<br>787<br>B<br>767<br>B<br>747<br>B<br>727<br>B                                     | B<br>786<br>B<br>766<br>B<br>746<br>B<br>726<br>B                                     | A<br>785<br>A<br>765<br>A<br>745<br>A<br>725                                          | A<br>784<br>A<br>764<br>A<br>744<br>A<br>724<br>A             | B<br>783<br>B<br>763<br>B<br>743<br>B<br>723<br>B                         | B<br>782<br>B<br>762<br>B<br>742<br>B<br>722<br>B                         | A<br>781<br>A<br>761<br>A<br>741<br>A<br>721                              |
| 800<br>A<br>780<br>A<br>760<br>A<br>740<br>A        | B<br>799<br>B<br>779<br>B<br>759<br>B<br>739<br>B                                     | B<br>798<br>B<br>778<br>B<br>758<br>B<br>738<br>B                                | A<br>797<br>A<br>777<br>A<br>757<br>A<br>737<br>A<br>717                         | A<br>796<br>A<br>776<br>A<br>756<br>A<br>736<br>A                                     | B<br>795<br>B<br>775<br>B<br>755<br>B<br>735<br>B                         | B<br>794<br>B<br>774<br>B<br>754<br>B<br>734<br>B              | A<br>793<br>A<br>773<br>A<br>753<br>A<br>733<br>A                                     | A<br>792<br>A<br>772<br>A<br>752<br>A<br>732<br>A                                     | B<br>791<br>B<br>771<br>B<br>751<br>B<br>731<br>B             | B<br>790<br>B<br>770<br>B<br>750<br>B<br>730<br>B                         | A<br>789<br>A<br>769<br>A<br>749<br>A<br>729<br>A                                     | A 788 A 768 A 748 A 728 A 708                                             | B<br>787<br>B<br>767<br>B<br>747<br>B<br>727<br>B                                     | B<br>786<br>B<br>766<br>B<br>746<br>B<br>726<br>B                                     | A<br>785<br>A<br>765<br>A<br>745<br>A<br>725<br>A                                     | A 784 A 764 A 744 A 724 A 704                                 | B<br>783<br>B<br>763<br>B<br>743<br>B<br>723<br>B                         | B<br>782<br>B<br>762<br>B<br>742<br>B<br>722<br>B                         | A<br>781<br>A<br>761<br>A<br>741<br>A<br>721<br>A                         |
| 800<br>A<br>780<br>A<br>760<br>A<br>740<br>A<br>720 | B<br>799<br>B<br>779<br>B<br>759<br>B<br>739<br>B<br>719                              | B<br>798<br>B<br>778<br>B<br>758<br>B<br>738<br>B<br>718                         | A<br>797<br>A<br>777<br>A<br>757<br>A<br>737<br>A<br>717                         | A<br>796<br>A<br>776<br>A<br>756<br>A<br>736<br>A<br>716                              | B<br>795<br>B<br>775<br>B<br>755<br>B<br>735<br>B<br>715<br>B             | B<br>794<br>B<br>774<br>B<br>754<br>B<br>734<br>B<br>714       | A<br>793<br>A<br>773<br>A<br>753<br>A<br>733<br>A<br>713                              | A<br>792<br>A<br>772<br>A<br>752<br>A<br>732<br>A<br>712                              | B<br>791<br>B<br>771<br>B<br>751<br>B<br>731<br>B<br>711      | B<br>790<br>B<br>770<br>B<br>750<br>B<br>730<br>B<br>710<br>B             | A<br>789<br>A<br>769<br>A<br>749<br>A<br>729<br>A<br>709                              | A<br>788<br>A<br>768<br>A<br>748<br>A<br>728<br>A<br>708                  | B<br>787<br>B<br>767<br>B<br>747<br>B<br>727<br>B<br>707<br>B                         | B<br>786<br>B<br>766<br>B<br>746<br>B<br>726<br>B                                     | A<br>785<br>A<br>765<br>A<br>745<br>A<br>725<br>A<br>705                              | A<br>784<br>A<br>764<br>A<br>744<br>A<br>724<br>A<br>704<br>A | B<br>783<br>B<br>763<br>B<br>743<br>B<br>723<br>B<br>703<br>B             | B<br>782<br>B<br>762<br>B<br>742<br>B<br>722<br>B<br>702<br>B             | A<br>781<br>A<br>761<br>A<br>741<br>A<br>721<br>A<br>701                  |
| 800 A 780 A 760 A 740 A 720 A                       | B<br>799<br>B<br>779<br>B<br>759<br>B<br>739<br>B<br>719<br>B                         | B<br>798<br>B<br>778<br>B<br>758<br>B<br>738<br>B<br>718<br>B                    | A<br>797<br>A<br>777<br>A<br>757<br>A<br>737<br>A<br>717<br>A                    | A<br>796<br>A<br>776<br>A<br>756<br>A<br>736<br>A<br>716<br>A                         | B<br>795<br>B<br>775<br>B<br>755<br>B<br>735<br>B<br>715<br>B             | B<br>794<br>B<br>774<br>B<br>754<br>B<br>734<br>B<br>714<br>B  | A<br>793<br>A<br>773<br>A<br>753<br>A<br>733<br>A<br>713<br>A<br>693                  | A<br>792<br>A<br>772<br>A<br>752<br>A<br>732<br>A<br>712<br>A                         | B<br>791<br>B<br>771<br>B<br>751<br>B<br>731<br>B<br>711<br>B | B<br>790<br>B<br>770<br>B<br>750<br>B<br>730<br>B<br>710<br>B             | A<br>789<br>A<br>769<br>A<br>749<br>A<br>729<br>A<br>709<br>A                         | A 788 A 768 A 748 A 728 A 708 A                                           | B<br>787<br>B<br>767<br>B<br>747<br>B<br>727<br>B<br>707<br>B                         | B<br>786<br>B<br>766<br>B<br>746<br>B<br>726<br>B<br>706<br>B                         | A 785 A 765 A 745 A 725 A 705 A 685                                                   | A 784 A 764 A 744 A 724 A 704 A                               | B 783 B 763 B 743 B 723 B 703 B 683                                       | B<br>782<br>B<br>762<br>B<br>742<br>B<br>722<br>B<br>702<br>B             | A<br>781<br>A<br>761<br>A<br>741<br>A<br>721<br>A<br>701<br>A             |
| 800 A 780 A 760 A 740 A 720 A                       | B<br>799<br>B<br>779<br>B<br>759<br>B<br>739<br>B<br>719<br>B<br>699                  | B<br>798<br>B<br>778<br>B<br>758<br>B<br>738<br>B<br>718<br>B<br>698             | A<br>797<br>A<br>777<br>A<br>757<br>A<br>737<br>A<br>717<br>A<br>697             | A<br>796<br>A<br>776<br>A<br>756<br>A<br>736<br>A<br>716<br>A                         | B<br>795<br>B<br>775<br>B<br>755<br>B<br>735<br>B<br>715<br>B<br>695<br>B | B 794 B 774 B 7554 B 734 B 714 B 694 B                         | A<br>793<br>A<br>773<br>A<br>753<br>A<br>733<br>A<br>713<br>A<br>693<br>A             | A<br>792<br>A<br>772<br>A<br>752<br>A<br>732<br>A<br>712<br>A<br>692<br>A             | B 791 B 7771 B 7751 B 731 B 7111 B 691                        | B<br>790<br>B<br>770<br>B<br>750<br>B<br>730<br>B<br>710<br>B<br>690      | A<br>789<br>A<br>769<br>A<br>749<br>A<br>729<br>A<br>709<br>A<br>689                  | A<br>788<br>A<br>768<br>A<br>748<br>A<br>728<br>A<br>708<br>A<br>688<br>A | B<br>787<br>B<br>767<br>B<br>747<br>B<br>727<br>B<br>707<br>B<br>687<br>B             | B<br>786<br>B<br>766<br>B<br>746<br>B<br>726<br>B<br>706<br>B<br>686<br>B             | A<br>785<br>A<br>765<br>A<br>745<br>A<br>725<br>A<br>705<br>A<br>685                  | A 784 A 764 A 724 A 704 A 684 A                               | B<br>783<br>B<br>763<br>B<br>743<br>B<br>723<br>B<br>703<br>B<br>683<br>B | B<br>782<br>B<br>762<br>B<br>742<br>B<br>722<br>B<br>702<br>B<br>682<br>B | A<br>781<br>A<br>761<br>A<br>741<br>A<br>721<br>A<br>701<br>A<br>681      |
| 800 A 780 A 760 A 740 A 720 A 680                   | B<br>799<br>B<br>779<br>B<br>759<br>B<br>739<br>B<br>719<br>B<br>699<br>B             | B<br>798<br>B<br>778<br>B<br>758<br>B<br>738<br>B<br>698<br>B                    | A<br>797<br>A<br>777<br>A<br>757<br>A<br>737<br>A<br>697<br>A                    | A<br>796<br>A<br>776<br>A<br>756<br>A<br>736<br>A<br>716<br>A<br>696<br>A             | B 795 B 775 B 755 B 735 B 715 B 695 B 675                                 | B<br>794<br>B<br>7774<br>B<br>754<br>B<br>734<br>B<br>694<br>B | A<br>793<br>A<br>773<br>A<br>753<br>A<br>713<br>A<br>693<br>A                         | A<br>792<br>A<br>772<br>A<br>752<br>A<br>732<br>A<br>692<br>A                         | B 791 B 771 B 751 B 731 B 691 B 691                           | B<br>790<br>B<br>770<br>B<br>750<br>B<br>730<br>B<br>690<br>B             | A<br>789<br>A<br>769<br>A<br>749<br>A<br>709<br>A<br>689<br>A                         | A 788 A 768 A 748 A 728 A 708 A 688 A                                     | B<br>787<br>B<br>767<br>B<br>747<br>B<br>727<br>B<br>687<br>B<br>687                  | B<br>786<br>B<br>766<br>B<br>746<br>B<br>726<br>B<br>706<br>B<br>686<br>B             | A<br>785<br>A<br>765<br>A<br>745<br>A<br>725<br>A<br>685<br>A                         | A 784 A 764 A 724 A 704 A 684 A                               | B 783 B 763 B 743 B 723 B 703 B 683 B                                     | B<br>782<br>B<br>762<br>B<br>742<br>B<br>702<br>B<br>682<br>B             | A<br>781<br>A<br>761<br>A<br>741<br>A<br>721<br>A<br>681<br>A             |
| 800 A 780 A 760 A 740 A 720 A 700 A                 | B<br>799<br>B<br>779<br>B<br>759<br>B<br>739<br>B<br>719<br>B<br>699<br>B             | B<br>798<br>B<br>778<br>B<br>758<br>B<br>738<br>B<br>698<br>B<br>678<br>B        | A<br>797<br>A<br>777<br>A<br>757<br>A<br>737<br>A<br>697<br>A<br>677             | A<br>796<br>A<br>776<br>A<br>756<br>A<br>736<br>A<br>716<br>A<br>696<br>A             | B<br>795<br>B<br>775<br>B<br>755<br>B<br>735<br>B<br>695<br>B<br>675<br>B | B 794 B 7774 B 7554 B 7334 B 694 B 6974 B 6774                 | A<br>793<br>A<br>773<br>A<br>753<br>A<br>713<br>A<br>693<br>A<br>673                  | A<br>792<br>A<br>772<br>A<br>752<br>A<br>732<br>A<br>692<br>A<br>672<br>A             | B 791 B 771 B 751 B 731 B 731 B 691 B 671 B                   | B<br>790<br>B<br>770<br>B<br>750<br>B<br>730<br>B<br>690<br>B<br>670<br>B | A<br>789<br>A<br>769<br>A<br>749<br>A<br>729<br>A<br>689<br>A<br>669<br>A             | A 788 A 768 A 748 A 728 A 708 A 688 A                                     | B<br>787<br>B<br>767<br>B<br>747<br>B<br>727<br>B<br>687<br>B<br>667<br>B             | B<br>786<br>B<br>766<br>B<br>746<br>B<br>726<br>B<br>706<br>B<br>686<br>B             | A<br>785<br>A<br>765<br>A<br>745<br>A<br>725<br>A<br>685<br>A<br>665<br>A             | A 784 A 764 A 724 A 704 A 684 A                               | B 783 B 763 B 743 B 723 B 703 B 683 B 663 B                               | B<br>782<br>B<br>762<br>B<br>742<br>B<br>722<br>B<br>682<br>B<br>662<br>B | A<br>781<br>A<br>761<br>A<br>721<br>A<br>701<br>A<br>681<br>A             |
| 800 A 780 A 760 A 740 A 720 A 680 A                 | B<br>799<br>B<br>779<br>B<br>759<br>B<br>739<br>B<br>719<br>B<br>699<br>B             | B<br>798<br>B<br>778<br>B<br>758<br>B<br>738<br>B<br>698<br>B<br>678<br>B        | A<br>797<br>A<br>777<br>A<br>757<br>A<br>737<br>A<br>697<br>A<br>677<br>A        | A<br>796<br>A<br>776<br>A<br>756<br>A<br>736<br>A<br>696<br>A<br>676<br>A             | B<br>795<br>B<br>775<br>B<br>755<br>B<br>735<br>B<br>695<br>B<br>675<br>B | B 794 B 7754 B 754 B 754 B 694 B 654 B                         | A<br>793<br>A<br>773<br>A<br>753<br>A<br>733<br>A<br>693<br>A<br>673<br>A             | A<br>792<br>A<br>772<br>A<br>752<br>A<br>732<br>A<br>692<br>A<br>672<br>A             | B 791 B 771 B 751 B 731 B 711 B 691 B 6651                    | B<br>790<br>B<br>770<br>B<br>750<br>B<br>730<br>B<br>690<br>B<br>670<br>B | A<br>789<br>A<br>769<br>A<br>749<br>A<br>729<br>A<br>689<br>A<br>669<br>A             | A 788 A 768 A 748 A 728 A 708 A 6688 A 6648                               | B<br>787<br>B<br>767<br>B<br>747<br>B<br>727<br>B<br>687<br>B<br>667<br>B             | B<br>786<br>B<br>766<br>B<br>746<br>B<br>726<br>B<br>706<br>B<br>686<br>B<br>666<br>B | A<br>785<br>A<br>765<br>A<br>745<br>A<br>725<br>A<br>685<br>A<br>665<br>A             | A 784 A 764 A 724 A 704 A 684 A 664 A                         | B 783 B 763 B 743 B 723 B 703 B 663 B 6643                                | B<br>782<br>B<br>762<br>B<br>742<br>B<br>702<br>B<br>682<br>B<br>662<br>B | A<br>781<br>A<br>761<br>A<br>741<br>A<br>721<br>A<br>681<br>A<br>661<br>A |
| 800 A 780 A 760 A 740 A 720 A 680 A                 | B<br>799<br>B<br>779<br>B<br>759<br>B<br>719<br>B<br>699<br>B<br>679<br>B             | B<br>798<br>B<br>778<br>B<br>758<br>B<br>718<br>B<br>698<br>B<br>678<br>B<br>658 | A<br>797<br>A<br>757<br>A<br>737<br>A<br>717<br>A<br>697<br>A<br>677<br>A        | A<br>796<br>A<br>776<br>A<br>756<br>A<br>736<br>A<br>696<br>A<br>676<br>A             | B 795 B 775 B 755 B 735 B 695 B 675 B 655 B                               | B 794 B 7774 B 7554 B 7334 B 694 B 6574 B 6554 B               | A<br>793<br>A<br>773<br>A<br>753<br>A<br>713<br>A<br>693<br>A<br>673<br>A<br>653      | A<br>792<br>A<br>772<br>A<br>752<br>A<br>732<br>A<br>692<br>A<br>672<br>A<br>652      | B 791 B 771 B 751 B 731 B 691 B 671 B 651 B                   | B<br>790<br>B<br>770<br>B<br>750<br>B<br>730<br>B<br>690<br>B<br>670<br>B | A<br>789<br>A<br>769<br>A<br>749<br>A<br>709<br>A<br>689<br>A<br>669<br>A             | A 788 A 768 A 748 A 728 A 708 A 668 A 668 A                               | B<br>787<br>B<br>767<br>B<br>747<br>B<br>707<br>B<br>687<br>B<br>667<br>B             | B 786 B 766 B 746 B 726 B 706 B 686 B 666 B                                           | A<br>785<br>A<br>765<br>A<br>745<br>A<br>705<br>A<br>685<br>A<br>665<br>A             | A 784 A 764 A 724 A 704 A 684 A 664 A                         | B 783 B 763 B 743 B 703 B 683 B 663 B 643 B                               | B<br>782<br>B<br>762<br>B<br>742<br>B<br>702<br>B<br>682<br>B<br>662<br>B | A<br>781<br>A<br>761<br>A<br>721<br>A<br>701<br>A<br>681<br>A<br>661<br>A |
| 800 A 780 A 760 A 740 A 720 A 680 A 660 A           | B<br>799<br>B<br>779<br>B<br>759<br>B<br>719<br>B<br>699<br>B<br>679<br>B<br>659<br>B | B 798 B 778 B 758 B 738 B 718 B 698 B 678 B 658 B                                | A<br>797<br>A<br>757<br>A<br>737<br>A<br>717<br>A<br>697<br>A<br>657<br>A<br>637 | A 796 A 776 A 756 A 736 A 716 A 696 A 676 A 636                                       | B 795 B 775 B 755 B 735 B 695 B 675 B 655 B                               | B 794 B 7774 B 7554 B 7334 B 694 B 6574 B 6554 B 6334          | A<br>793<br>A<br>773<br>A<br>753<br>A<br>713<br>A<br>693<br>A<br>673<br>A<br>653<br>A | A<br>792<br>A<br>772<br>A<br>752<br>A<br>712<br>A<br>692<br>A<br>672<br>A<br>652<br>A | B 791 B 771 B 751 B 731 B 691 B 671 B 6631                    | B 790 B 770 B 750 B 730 B 690 B 670 B 650 B                               | A<br>789<br>A<br>769<br>A<br>749<br>A<br>709<br>A<br>689<br>A<br>669<br>A<br>649<br>A | A 788 A 768 A 748 A 728 A 708 A 688 A 668 A                               | B<br>787<br>B<br>767<br>B<br>747<br>B<br>707<br>B<br>687<br>B<br>667<br>B<br>647<br>B | B 786 B 766 B 746 B 726 B 686 B 666 B 646 B                                           | A<br>785<br>A<br>765<br>A<br>745<br>A<br>725<br>A<br>685<br>A<br>665<br>A<br>645<br>A | A 784 A 764 A 724 A 704 A 684 A 664 A 644 A                   | B 783 B 763 B 743 B 703 B 683 B 663 B 643 B                               | B 782 B 762 B 742 B 702 B 682 B 662 B 642 B                               | A 781 A 761 A 741 A 721 A 681 A 661 A 641 A                               |
| 800 A 780 A 760 A 740 A 720 A 680 A                 | B<br>799<br>B<br>779<br>B<br>759<br>B<br>719<br>B<br>699<br>B<br>679<br>B<br>659<br>B | B<br>798<br>B<br>778<br>B<br>758<br>B<br>718<br>B<br>698<br>B<br>678<br>B<br>658 | A<br>797<br>A<br>757<br>A<br>737<br>A<br>717<br>A<br>697<br>A<br>657<br>A<br>637 | A<br>796<br>A<br>776<br>A<br>756<br>A<br>716<br>A<br>696<br>A<br>676<br>A<br>656<br>A | B 795 B 775 B 755 B 735 B 695 B 675 B 655 B 635 B                         | B 794 B 7774 B 754 B 734 B 714 B 694 B 654 B 654 B 634 B       | A<br>793<br>A<br>753<br>A<br>733<br>A<br>713<br>A<br>693<br>A<br>673<br>A<br>653<br>A | A<br>792<br>A<br>772<br>A<br>752<br>A<br>712<br>A<br>692<br>A<br>672<br>A<br>652<br>A | B 791 B 771 B 751 B 731 B 691 B 6671 B 6631 B                 | B 790 B 770 B 750 B 730 B 690 B 670 B 650 B 630 B                         | A<br>789<br>A<br>749<br>A<br>729<br>A<br>689<br>A<br>669<br>A<br>629<br>A             | A 788 A 768 A 748 A 728 A 708 A 688 A 668 A 648 A                         | B<br>787<br>B<br>747<br>B<br>727<br>B<br>707<br>B<br>687<br>B<br>667<br>B<br>647<br>B | B 786 B 746 B 726 B 706 B 686 B 666 B 646 B                                           | A<br>785<br>A<br>765<br>A<br>745<br>A<br>725<br>A<br>685<br>A<br>665<br>A<br>645<br>A | A 784 A 764 A 724 A 704 A 684 A 664 A 624 A                   | B 783 B 763 B 743 B 703 B 683 B 663 B 643 B                               | B 782 B 762 B 742 B 702 B 682 B 662 B 642 B                               | A<br>781<br>A<br>761<br>A<br>721<br>A<br>701<br>A<br>681<br>A<br>661<br>A |

В A В В A A В В A A В В A Α В Α В В Α Α 599 598 597 596 595 594 593 592 591 590 589 588 587 586 585 584 583 582 581 В В Α В В В В В В В Α Α В Α Α Α Α Α Α 580 | 579 | 578 | 577 | 576 | 575 | 574 | 573 | 572 | 571 | 570 | 569 | 568 | 567 | 566 565 564 563 | 562 | 561 Α В В В В В В В В В Α Α Α Α Α Α Α Α В Α 559 558 | 557 | 556 | 555 | 554 | 553 | 552 | 551 545 544 560 550 | 549 | 548 | 547 | 546 543 | 542 | 541 Α В В Α Α В В A Α В В Α Α В В Α Α В В Α 540 | 539 | 538 | 537 | 536 | 535 | 534 | 533 | 532 | 531 | 530 | 529 | 528 | 527 526 525 524 523 | 522 | 521 Α В В В A A В В В В В В В Α Α Α Α Α Α A 520 | 519 | 518 | 517 | 516 | 515 | 514 | 513 | 512 | 511 | 510 | 509 | 508 | 507 506 505 504 503 | 502 | 501 Α В В В Α В В Α Α В Α Α В В Α В В Α Α Α 499 498 500 497 496 495 494 493 492 491 490 489 488 487 486 485 484 483 482 481 A В В Α A В В A Α В В Α Α В В Α A В В Α 480 479 478 477 476 | 475 | 474 | 473 | 472 | 471 | 470 | 469 | 468 | 467 466 465 464 463 | 462 | 461 A В В Α A В В Α A В В Α Α В В Α Α В В Α 460 | 459 | 458 | 457 | 456 | 455 | 454 | 453 | 452 | 451 | 450 | 449 | 448 | 447 | 446 | 445 444 443 | 442 | 441 Α В В Α В В Α Α В В В В В В Α Α A Α Α Α 440 439 | 438 | 437 | 436 | 435 | 434 | 433 | 432 | 431 | 430 | 429 | 428 | 427 | 426 | 425 | 424 | 423 | 422 | 421 A В В A В В A A В В В В Α В Α Α Α A 420 419 | 418 | 417 | 416 | 415 | 414 | 413 | 412 | 411 | 410 | 409 | 408 | 407 | 406 405 | 404 | 403 | 402 | 401 A В В Α A В В A A В В A A В В В В Α Α 400 399 398 397 396 395 394 393 392 391 390 389 388 387 386 385 384 383 382 381 A В В A В В A Α В В В В В Α Α Α Α В Α A 380 379 378 377 376 375 374 373 | 372 | 371 370 369 368 367 366 365 364 363 362 361 Α В В В Α В В Α Α В Α В В Α В 360 359 | 358 | 357 | 356 | 355 | 354 | 353 | 352 | 351 | 350 | 349 | 348 | 347 | 346 345 344 343 | 342 | 341 Α В В Α A В В A Α В В A Α В В Α Α В В Α 339 338 337 336 335 334 333 332 331 340 330 | 329 | 328 | 327 326 325 324 323 | 322 | 321 Α В В Α В В A A В В В В Α Α В В 320 | 319 | 318 | 317 | 316 | 315 | 314 | 313 | 312 | 311 | 310 | 309 | 308 | 307 | 305 304 303 302 301 306 Α В В Α Α В В Α A В В Α Α В В Α Α В В Α 290 289 299 298 297 296 295 294 293 292 291 287 283 300 288 286 285 284 282 281 Α В В Α Α В В Α В В В В Α 280 | 279 | 278 | 277 | 276 | 275 | 274 | 273 | 272 | 271 | 270 | 269 | 268 | 267 | 266 265 | 264 | 263 | 262 | 261 В В A В В В В В Α Α Α Α Α В В Α В 260 | 259 | 258 | 257 | 256 | 255 | 254 | 253 | 252 | 251 | 250 | 249 | 248 | 247 | 246 | 245 244 243 | 242 | 241 В В A A В В A A В В В В Α В В 236 235 234 233 232 231 230 229 228 240 239 | 238 | 237 227 226 225 | 224 | 223 | 222 | 221 A A В A Α В В В В A A В В Α Α В Α 220 | 219 | 218 | 217 | 216 | 215 | 214 | 213 | 212 | 211 | 210 | 209 | 208 | 207 | 206 | 205 | 204 | 203 | 202 | 201

| A   | В   | В   | A   | A   | В   | В   | A   | A   | В   | В   | A   | A   | В   | В   | A   | A   | В   | В   | A   |
|-----|-----|-----|-----|-----|-----|-----|-----|-----|-----|-----|-----|-----|-----|-----|-----|-----|-----|-----|-----|
| 200 | 199 | 198 | 197 | 196 | 195 | 194 | 193 | 192 | 191 | 190 | 189 | 188 | 187 | 186 | 185 | 184 | 183 | 182 | 181 |
| A   | В   | В   | A   | A   | В   | В   | A   | A   | В   | В   | A   | A   | В   | В   | A   | A   | В   | В   | A   |
| 180 | 179 | 178 | 177 | 176 | 175 | 174 | 173 | 172 | 171 | 170 | 169 | 168 | 167 | 166 | 165 | 164 | 163 | 162 | 161 |
| A   | В   | В   | A   | A   | В   | В   | A   | A   | В   | В   | A   | A   | В   | В   | A   | A   | В   | В   | A   |
| 160 | 159 | 158 | 157 | 156 | 155 | 154 | 153 | 152 | 151 | 150 | 149 | 148 | 147 | 146 | 145 | 144 | 143 | 142 | 141 |
| A   | В   | В   | A   | A   | В   | В   | A   | A   | В   | В   | A   | A   | В   | В   | A   | A   | В   | В   | A   |
| 140 | 139 | 138 | 137 | 136 | 135 | 134 | 133 | 132 | 131 | 130 | 129 | 128 | 127 | 126 | 125 | 124 | 123 | 122 | 121 |
| A   | В   | В   | A   | A   | В   | В   | A   | A   | В   | В   | A   | A   | В   | В   | A   | A   | В   | В   | A   |
| 120 | 119 | 118 | 117 | 116 | 115 | 114 | 113 | 112 | 111 | 110 | 109 | 108 | 107 | 106 | 105 | 104 | 103 | 102 | 101 |
|     |     |     |     |     |     |     |     |     |     |     |     |     |     |     |     |     |     |     |     |
| A   | В   | В   | A   | A   | В   | В   | A   | A   | В   | В   | A   | A   | В   | В   | A   | A   | В   | В   | A   |
| 100 | 99  | 98  | 97  | 96  | 95  | 94  | 93  | 92  | 91  | 90  | 89  | 88  | 87  | 86  | 85  | 84  | 83  | 82  | 81  |
| Α   | В   | В   | A   | A   | В   | В   | A   | A   | В   | В   | A   | A   | В   | В   | A   | A   | В   | В   | A   |
| 80  | 79  | 78  | 77  | 76  | 75  | 74  | 73  | 72  | 71  | 70  | 69  | 68  | 67  | 66  | 65  | 64  | 63  | 62  | 61  |
| A   | В   | В   | A   | A   | В   | В   | A   | A   | В   | В   | A   | A   | В   | В   | A   | A   | В   | В   | A   |
| 60  | 59  | 58  | 57  | 56  | 55  | 54  | 53  | 52  | 51  | 50  | 49  | 48  | 47  | 46  | 45  | 44  | 43  | 42  | 41  |
| A   | В   | В   | A   | A   | В   | В   | A   | A   | В   | В   | A   | A   | В   | В   | A   | A   | В   | В   | A   |
| 40  | 39  | 38  | 37  | 36  | 35  | 34  | 33  | 32  | 31  | 30  | 29  | 28  | 27  | 26  | 25  | 24  | 23  | 22  | 21  |
| A   | В   | В   | A   | A   | В   | В   | A   | A   | В   | В   | A   | A   | В   | В   | A   | A   | В   | В   | A   |
| 20  | 19  | 18  | 17  | 16  | 15  | 14  | 13  | 12  | 11  | 10  | 9   | 8   | 7   | 6   | 5   | 4   | 3   | 2   | 1   |

#### Concrete masses for Pile A

- Step 2: Collect and add the Choices (dividends):
- $Q_{A1} = 1000 + 997 + 996 + 993 + 992 + 989 + 988 + 985 + 984 + 981 + 980 + 977 + 976 + 973 + 972 + 969 + 968 + 965 + 964 + 961 + 960 + 957 + 956 + 953 + 952 + 949 + 948 + 945 + 944 + 941 + 940 + 937 + 936 + 933 + 932 + 929 + 928 + 925 + 924 + 921 + 920 + 917 + 916 + 913 + 912 + 909 + 908 + 905 + 904 + 901 = 47,525$
- $Q_A = 900 + 897 + 896 + 893 + 892 + 889 + 888 + 885 + 884 + 881 + 880 + 877 + 876 + 873 + 872 + 869 + 868 + 865 + 864 + 861 + 860 + 857 + 856 + 853 + 852 + 849 + 848 + 845 + 844 + 841 + 840 + 837 + 836 + 833 + 832 + 829 + 828 + 825 + 824 + 821 + 820 + 817 + 816 + 813 + 812 + 809 + 808 + 805 + 804 + 801 = 42,525$
- $Q_A = 800 + 797 + 796 + 793 + 792 + 789 + 788 + 785 + 784 + 781 + 780 + 777 + 776 + 773 + 772 + 769 + 768 + 765 + 764 + 761 + 760 + 757 + 756 + 753 + 752 + 749 + 748 + 745 + 744 + 741 + 740 + 737 + 736 + 733 + 732 + 729 + 728 + 725 + 724 + 721 + 720 + 717 + 716 + 713 + 712 + 709 + 708 + 705 + 704 + 701 =$ **37,525**
- $Q_A = 700 + 697 + 696 + 693 + 692 + 689 + 688 + 685 + 684 + 681 + 680 + 677 + 676 + 673 + 672 + 669 + 668 + 665 + 664 + 661 + 660 + 657 + 656 + 653 + 652 + 649 + 648 + 645 + 644 + 641 + 640 + 637 + 636 + 633 + 632 + 629 + 628 + 625 + 624 + 621 + 620 + 617 + 616 + 613 + 612 + 609 + 608 + 605 + 604 + 601 =$ **32,525**
- $Q_A = 600 + 597 + 596 + 593 + 592 + 589 + 588 + 585 + 584 + 581 + 580 + 577 + 576 + 573 + 572 + 569 + 568 + 565 + 564 + 561 + 560 + 557 + 556 + 553 + 552 + 549 + 548 + 545 + 544 + 541 + 540 + 537 + 536 + 533 + 532 + 529 + 528 + 525 + 524 + 521 + 520 + 517 + 516 + 513 + 512 + 509 + 508 + 505 + 504 + 501 = 27,525$
- $Q_A = 500 + 497 + 496 + 493 + 492 + 489 + 488 + 485 + 484 + 481 + 480 + 477 + 476 + 473 + 472 + 469 + 468 + 465 + 464 + 461 + 460 + 457 + 456 + 453 + 452 + 449 + 448 + 445 + 444 + 441 + 440 + 437 + 436 + 433 + 432 + 429 + 428 + 425 + 424 + 421 + 420 + 417 + 416 + 413 + 412 + 409 + 408 + 405 + 404 + 401 = 22,525$
- $Q_A = 400 + 397 + 396 + 393 + 392 + 389 + 388 + 385 + 384 + 381 + 380 + 377 + 376 + 373 + 372 + 369 + 368 + 365 + 364 + 361 + 360 + 357 + 356 + 353 + 352 + 349 + 348 + 345 + 344 + 341 + 340 + 337 + 336 + 333 + 332 + 329 + 328 + 325 + 324 + 321 + 320 + 317 + 316 + 313 + 312 + 309 + 308 + 305 + 304 + 301 = 17,525$
- $Q_A = 300 + 297 + 296 + 293 + 292 + 289 + 288 + 285 + 284 + 281 + 280 + 277 + 276 + 273 + 272 + 269 + 268 + 265 + 264 + 261 + 260 + 257 + 256 + 253 + 252 + 249 + 248 + 245 + 244 + 241 + 240 + 237 + 236 + 233 + 232 + 229 + 228 + 225 + 224 + 221 + 220 + 217 + 216 + 213 + 212 + 209 + 208 + 205 + 204 + 201 = 12,525$
- $Q_A = 200 + 197 + 196 + 193 + 192 + 189 + 188 + 185 + 184 + 181 + 180 + 177 + 176 + 173 + 172 + 169 + 168 + 165 + 164 + 161 + 160 + 157 + 156 + 153 + 152 + 149 + 148 + 145 + 144 + 141 + 140 + 137 + 136 + 133 + 132 + 129 + 128 + 125 + 124 + 121 + 120 + 117 + 116 + 113 + 112 + 109 + 108 + 105 + 104 + 101 = 7,525$
- $Q_A = 100 + 97 + 96 + 93 + 92 + 89 + 88 + 85 + 84 + 81 + 80 + 77 + 76 + 73 + 72 + 69 + 68 + 65 + 64 + 61 + 60 + 57 + 56 + 53 + 52 + 49 + 48 + 45 + 44 + 41 + 40 + 37 + 36 + 33 + 32 + 29 + 28 + 25 + 24 + 21 + 20 + 17 + 16 + 13 + 12 + 8 + 5 + 4 + 1 = 2,525$

# Total for $Q_A = 250,250$ units

#### **Concrete masses for Pile B**

```
Q_{R} = 999 + 998 + 995 + 994 + 991 + 990 + 987 + 986 + 983 + 982 + 979 + 978 + 975 + 974 + 971 + 971 + 971 + 972 + 973 + 974 + 974 + 97
                                                 970 + 967 + 966 + 963 + 962 + 959 + 958 + 955 + 954 + 951 + 950 + 947 + 946 + 943 + 942 + 951 + 950 + 947 + 946 + 943 + 942 + 944 + 944 
                                                 939 + 938 + 935 + 934 + 931 + 930 + 927 + 926 + 923 + 922 + 919 + 918 + 915 + 914 + 911 +
                                                 910 + 907 + 906 + 903 + 902 = 47,525
 Q_R = 899 + 898 + 895 + 894 + 891 + 890 + 887 + 886 + 883 + 882 + 879 + 878 + 875 + 874 + 871 + 871 + 871 + 872 + 872 + 873 + 874 + 874 
                                                 870 + 867 + 866 + 863 + 862 + 859 + 858 + 855 + 854 + 851 + 850 + 847 + 846 + 843 + 842 +
                                                 839 + 838 + 835 + 834 + 831 + 830 + 827 + 826 + 823 + 822 + 819 + 818 + 815 + 814 + 811 +
                                                810 + 807 + 806 + 803 + 802 = 42,525
Q_{R} = 799 + 798 + 795 + 794 + 791 + 790 + 787 + 786 + 783 + 782 + 779 + 778 + 775 + 774 + 771 + 771 + 772 + 773 + 774 + 774 + 77
                                                 770 + 767 + 766 + 763 + 762 + 759 + 758 + 755 + 754 + 751 + 750 + 747 + 746 + 743 + 742 +
                                                 739 + 738 + 735 + 734 + 731 + 730 + 727 + 726 + 723 + 722 + 719 + 718 + 715 + 714 + 711 + 711 
                                                 710 + 707 + 706 + 703 + 702 = 37,525
 Q_R = 699 + 698 + 695 + 694 + 691 + 690 + 687 + 686 + 683 + 682 + 679 + 678 + 675 + 674 + 671 + 671 
                                                 670 + 667 + 666 + 663 + 662 + 659 + 658 + 655 + 654 + 651 + 650 + 647 + 646 + 643 + 642 +
                                                 639 + 638 + 635 + 634 + 631 + 630 + 627 + 626 + 623 + 622 + 619 + 618 + 615 + 614 + 611 +
                                                 610 + 607 + 606 + 603 + 602 = 32,525
 Q_R = 599 + 598 + 595 + 594 + 591 + 590 + 587 + 586 + 583 + 582 + 579 + 578 + 575 + 574 + 571 + 586 + 588 + 588 
                                                 570 + 567 + 566 + 563 + 562 + 559 + 558 + 555 + 554 + 551 + 550 + 547 + 546 + 543 + 542 + 550 + 567 + 566 + 563 + 562 + 559 + 558 + 555 + 554 + 551 + 550 + 547 + 546 + 543 + 542 + 544 + 544 
                                                 539 + 538 + 535 + 534 + 531 + 530 + 527 + 526 + 523 + 522 + 519 + 518 + 515 + 514 + 511 +
                                                 510 + 507 + 506 + 503 + 502 = 27,525
Q_{R} = 499 + 498 + 495 + 494 + 491 + 490 + 487 + 486 + 483 + 482 + 479 + 478 + 475 + 474 + 471 + 471 + 47
                                                 470 + 467 + 466 + 463 + 462 + 459 + 458 + 455 + 454 + 451 + 450 + 447 + 446 + 443 + 442 +
                                                 439 + 438 + 435 + 434 + 431 + 430 + 427 + 426 + 423 + 422 + 419 + 418 + 415 + 414 + 411 +
                                                 410 + 407 + 406 + 403 + 402 = 22.525
 Q_R = 399 + 398 + 395 + 394 + 391 + 390 + 387 + 386 + 383 + 382 + 379 + 378 + 375 + 374 + 371 + 386 + 388 + 388 
                                                 370 + 367 + 366 + 363 + 362 + 359 + 358 + 355 + 354 + 351 + 350 + 347 + 346 + 343 + 342 +
                                                 339 + 338 + 335 + 334 + 331 + 330 + 327 + 326 + 323 + 322 + 319 + 318 + 315 + 314 + 311 +
                                                 310 + 307 + 306 + 303 + 302 = 17,525
 Q_R = 299 + 298 + 295 + 294 + 291 + 290 + 287 + 286 + 283 + 282 + 279 + 278 + 275 + 274 + 271 + 271 
                                                 270 + 267 + 266 + 263 + 262 + 259 + 258 + 255 + 254 + 251 + 250 + 247 + 246 + 243 + 242 +
                                                 239 + 238 + 235 + 234 + 231 + 230 + 227 + 226 + 223 + 222 + 219 + 218 + 215 + 214 + 211 +
                                                210 + 207 + 206 + 203 + 202 = 12,525
 Q_R = 199 + 198 + 195 + 194 + 191 + 190 + 187 + 186 + 183 + 182 + 179 + 178 + 175 + 174 + 171 + 186 + 181 + 181 
                                                 170 + 167 + 166 + 163 + 162 + 159 + 158 + 155 + 154 + 151 + 150 + 147 + 146 + 143 + 142 + 151 + 150 + 147 + 146 + 143 + 142 + 144 + 144 
                                                139 + 138 + 135 + 134 + 131 + 130 + 127 + 126 + 123 + 122 + 119 + 118 + 115 + 114 + 111 +
                                                110 + 107 + 106 + 103 + 102 = 7,525
10 + 7 + 6 + 3 + 2 = 2,525
```

# Total for $Q_B = 250,250$ units

# Example 7: Solutions of the Traveling Salesman Problem Data Ordering and Route Construction Approach

The simplest solution is usually the best solution---Albert Einstein

# **Abstract**

For one more time, yes, P is equal to NP. For the first time in history, the traveling salesman can determine by hand, with zero or negligible error, the shortest route from home base city to visit once, each of three cities, 10 cities, 20 cities, 100 cities, or 1000 cities, and return to the home base city. The formerly NP-hard problem is now NP-easy problem.

The general approach to solving the different types of NP problems are the same, except that sometimes, specific techniques may differ from each other according to the process involved in the problem. The first step is to arrange the data in the problem in increasing or decreasing order. In the salesman problem, the order will be increasing order, since one's interest is in the shortest distances. The main principle here is that the shortest route is the sum of the shortest distances such that the salesman visits each city once and returns to the starting city. The shortest route to visit nine cities and return to the starting city was found in this paper. It was also found out that even though the length of the shortest route is unique, the sequence of the cities involved is not unique. Since an approach that solves one of these problems can also solve other NP problems. and the traveling salesman problem has been solved, all NP problems can be solved, provided one has an open mind and continues to think. If all NP problems can be solved, then all NP problems are P problems and therefore, P is equal to NP. The CMI Millennium Prize requirements have been satisfied.

# **Preliminaries**

**Given:** The distances between each pair of cities.

**Required**: To find the shortest route to visit each of the cities once and return to the starting city. It is assumed that there is a direct route between each pair of cities.

#### Note

- 1. Number of distances required to travel to each city once and return equals the number of cities involved in the problem.
- 2 The symbol  $C_{1,2}$  can mean the distance from City 1 to City 2.

The distance  $C_{1,2}$  = the distance  $C_{2,1}$ .

Used as a sentence,  $C_{1,2}$  can mean, from City 1, one visits City 2.

- 3.  $C_1$  is the home base (starting city) of the traveling salesman.
- 4.  $C_{1,2}(3)$  shows that the numerical value of  $C_{1,2}$  is 3.

# **Determining the Shortest Route**

**Example** From City 1, a traveling salesman would like to visit once each of **nine** other cities, namely, City 2, City 3, City 4, City 5, City 6, City 7, City 8, City 9, City 10; and return to City 1. Determine the shortest route.

As it was in the author's previous solutions of NP problems, the first step is to arrange the distances in this problem in increasing order. The main principle in this paper is that the shortest route is the minimum sum of the shortest distances such that the salesman visits each city once and returns to the starting city.

Since there are ten cities, ten distances are needed for the salesman to visit each of nine cities once and return to City 1.

For the departure from City 1, the first subscript of City 1 is 1, and for the return to City 1, the second subscript of the last city visited is 1.

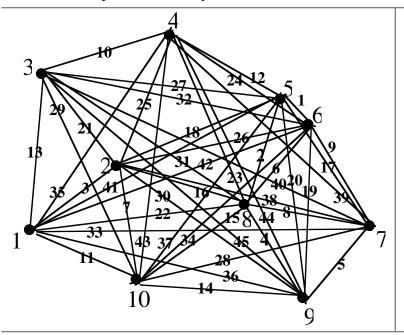

|            | Distances Between Each Pair of Cities |            |           |            |           |            |           |            |           |            |    |                   |           |               |                      |
|------------|---------------------------------------|------------|-----------|------------|-----------|------------|-----------|------------|-----------|------------|----|-------------------|-----------|---------------|----------------------|
| $C_1$      |                                       | $C_2$      |           | $C_3$      |           | $C_4$      |           | $C_5$      |           | $C_6$      |    | $C_7$             |           | $C_8$         | $C_9$                |
| $C_{1,2}$  | 3                                     | $C_{2,3}$  | 21        | $C_{3,4}$  | 10        | $C_{4,5}$  | <b>12</b> | $C_{5,6}$  | 1         | $C_{6,7}$  | 9  | $C_{7,8}$         | 8         | $C_{8,9}$ 4   | $C_{9,10}$ <b>14</b> |
| $C_{1,3}$  | 13                                    | $C_{2,4}$  | 25        | $C_{3,5}$  | <b>27</b> | $C_{4,6}$  | <b>24</b> | $C_{5,7}$  | <b>17</b> | $C_{6,8}$  | 6  | $C_{7,9}$         | 5         | $c_{8,10}$ 15 |                      |
|            |                                       | ,-         |           | ,-         |           | .,,,       |           | ,,,        |           | $C_{6,9}$  |    | C <sub>7,10</sub> | <b>28</b> |               |                      |
| $C_{1,5}$  | 41                                    | $C_{2,6}$  | <b>26</b> | $C_{3,7}$  | <b>40</b> | $C_{4,8}$  | 23        | $C_{5,9}$  | <b>20</b> | $C_{6,10}$ | 34 |                   |           |               |                      |
| $C_{1,6}$  | 42                                    | $C_{2,7}$  | 38        | $C_{3,8}$  | 31        | $C_{4,9}$  | 44        | $C_{5,10}$ | <b>37</b> |            |    |                   |           |               |                      |
| $C_{1,7}$  | 33                                    | $C_{2,8}$  | <b>16</b> | $C_{3,9}$  | <b>45</b> | $C_{4,10}$ | 43        |            |           |            |    |                   |           |               |                      |
| $C_{1,8}$  | 22                                    | $C_{2,9}$  | <b>30</b> | $C_{3,10}$ | <b>29</b> |            |           |            |           |            |    |                   |           |               |                      |
| $C_{1,9}$  | <b>36</b>                             | $C_{2,10}$ | 7         |            |           |            |           |            |           |            |    |                   |           |               |                      |
| $C_{1,10}$ | 11                                    |            |           |            |           |            |           |            |           |            |    |                   |           |               |                      |

Step A: Arrange the numerical values of the distances in increasing order

| $C_{5,6}$ 1                 | $C_{5,8}$ 2                 | $C_{1,2}$ 3         | $C_{8,9}$ 4         | C <sub>7,9</sub> 5          | $C_{6,8}$ 6                 | $C_{2,10}$ 7                | C <sub>7,8</sub> 8         | $C_{6,7}$ 9                |
|-----------------------------|-----------------------------|---------------------|---------------------|-----------------------------|-----------------------------|-----------------------------|----------------------------|----------------------------|
| C <sub>3,4</sub> 10         | $C_{1,10}$ 11               | C <sub>4,5</sub> 12 | C <sub>1,3</sub> 13 | C <sub>9,10</sub> <b>14</b> | C <sub>8,10</sub> <b>15</b> | C <sub>2,8</sub> 16         | $C_{5,7}$ 17               | C <sub>2,5</sub> 18        |
| C <sub>6,9</sub> 19         | C <sub>5,9</sub> <b>20</b>  | C <sub>2,3</sub> 21 | C <sub>1,8</sub> 22 | C <sub>4,8</sub> 23         | C <sub>4,6</sub> <b>24</b>  | $C_{2,4}$ 25                | C <sub>2,6</sub> <b>26</b> | C <sub>3,5</sub> <b>27</b> |
| C <sub>7,10</sub> <b>28</b> | C <sub>3,10</sub> <b>29</b> | C <sub>2,9</sub> 30 | C <sub>3,8</sub> 31 | C <sub>3,6</sub> 32         | C <sub>1,7</sub> 33         | C <sub>6,10</sub> <b>34</b> | $C_{1,4}$ 35               | C <sub>1,9</sub> <b>36</b> |
| C <sub>5,10</sub> 37        | C <sub>2,7</sub> 38         | C <sub>4,7</sub> 39 | C <sub>3,7</sub> 40 | C <sub>1,5</sub> 41         | C <sub>1,6</sub> <b>42</b>  | C <sub>4,10</sub> <b>43</b> | C <sub>4,9</sub> 44        | C <sub>3,9</sub> <b>45</b> |
|                             |                             |                     |                     |                             |                             |                             |                            |                            |

**Step B:** Interchange the first and second subscripts of each distance, Note for example that the distance  $C_{1,2}$  = the distance  $C_{2,1}$ .

|                                         | •                                       | 1,2                                     | 2,1                                            |
|-----------------------------------------|-----------------------------------------|-----------------------------------------|------------------------------------------------|
| $C_{5,6}$ or $C_{6,5}$ 1                | $C_{5,8} \text{ or } C_{8,5}$ 2         | $C_{1,2}$ or $C_{2,1}$ 3                | $C_{8,9} \text{ or } C_{9,8} $ <b>4</b>        |
| $C_{7,9}$ or $C_{9,7}$ 5                | $C_{6,8}$ or $C_{8,6}$ <b>6</b>         | $C_{2,10} \text{ or } C_{10,2}$ 7       | $C_{7,8}$ or $C_{8,7}$ <b>8</b>                |
| $C_{6,7}$ o $C_{7,6}$ <b>9</b>          | $C_{3,4}$ or $C_{4,3}$ <b>10</b>        | $C_{1,10}$ or $C_{10,1}$ <b>11</b>      | $C_{4,5}$ or $C_{5,4}$ <b>12</b>               |
| $C_{1,3}$ or $C_{3,1}$ 13               | $C_{9,10}$ or $C_{10,9}$ <b>14</b>      | $C_{8,10}$ or $C_{10,8}$ <b>15</b>      | $C_{2,8}$ or $C_{8,2}$ <b>16</b>               |
| $C_{5,7}$ or $C_{7,5}$ <b>17</b>        | $C_{2,5}$ or $C_{5,2}$ <b>18</b>        | $C_{6,9} \text{ or } C_{9,6}$ <b>19</b> | $C_{5,9} \text{ or } C_{9,5}$ <b>20</b>        |
| $C_{2,3} \text{ or } C_{3,2}$ <b>21</b> | $C_{1,8}$ or $C_{8,1}$ <b>22</b>        | $C_{4,8}$ or $C_{8,4}$ <b>23</b>        | $C_{4,6} \text{ or } C_{6,4}$ <b>24</b>        |
| $C_{2,4} \text{ or } C_{4,2}$ <b>25</b> | $C_{2,6} \text{ or } C_{6,2}$ <b>26</b> | $C_{3,5}$ or $C_{5,3}$ <b>27</b>        | $C_{7,10}$ or $C_{10,7}$ <b>28</b>             |
| $C_{3,10}$ or $C_{10,3}$ <b>29</b>      | $C_{2,9}$ or $C_{9,2}$ <b>30</b>        | $C_{3,8} \text{ or } C_{8,3}$ 31        | $C_{3,6}$ or $C_{6,3}$ <b>32</b>               |
| $C_{1,7}$ or $C_{7,1}$ 33               | $C_{6,10}$ or $C_{10,6}$ <b>34</b>      | $C_{1,4}$ or $C_{4,1}$ 35               | C <sub>1,9</sub> or C <sub>9,1</sub> <b>36</b> |
| $C_{5,10} \text{ or } C_{10,5}$ 37      | $C_{2,7}$ or $C_{7,2}$ <b>38</b>        | $C_{4,7}$ or $C_{7,4}$ <b>39</b>        | $C_{3,7}$ or $C_{7,3}$ <b>40</b>               |
| $C_{1,5}$ or $C_{5,1}$ <b>41</b>        | $C_{1,6}$ or $C_{6,1}$ <b>42</b>        | $C_{4,10}$ or $C_{10,4}$ <b>43</b>      | $C_{4,9}$ or $C_{9,4}$ <b>44</b>               |
| $C_{3,9}$ or $C_{9,3}$ <b>45</b>        |                                         |                                         |                                                |

#### **Main Principle**

The shortest route is the minimum sum of the shortest distances such that the salesman visits each city once, and returns to the starting city. Since there are ten cities, ten distances are needed to allow the salesman to visit once each of nine cities and return to the starting city. One will select ten distances, one at a time, to obtain ten well-connected distances to allow the salesman to visit each city once and return to City 1.

Since one is looking for short distances, for the moment, one will work with the ten numbers (distances) up to the value, 14 units in the above table. See the box with thicker lines in the table, below. If necessary, one will move up the table to add some higher numbers and continue.

| <b>A</b> $C_{5,6}$ or $C_{6,5}$ <b>1 G</b> $C_{2,10}$ or $C_{10,2}$ <b>7</b>  | <b>N</b> $C_{1,3}$ or $C_{3,1}$ <b>13</b>    | <b>U</b> <i>C</i> <sub>6,9</sub> or <i>C</i> <sub>9,6</sub> <b>19</b> |
|-------------------------------------------------------------------------------|----------------------------------------------|-----------------------------------------------------------------------|
| <b>B</b> $C_{5,8}$ or $C_{8,5}$ <b>2 H</b> $C_{7,8}$ or $C_{8,7}$ <b>8</b>    | $P C_{9,10} \text{ or } C_{10,9} $ <b>14</b> | $V C_{5,9} \text{ or } C_{9,5} $ <b>20</b>                            |
| <b>C</b> $C_{1,2}$ or $C_{2,1}$ <b>3 J</b> $C_{6,7}$ or $C_{7,6}$ <b>9</b>    | <b>Q</b> $C_{8,10}$ or $C_{10,8}$ <b>15</b>  | <b>W</b> $C_{2,3}$ or $C_{3,2}$ <b>21</b>                             |
| <b>D</b> $C_{8,9}$ or $C_{9,8}$ <b>4 K</b> $C_{3,4}$ or $C_{4,3}$ <b>10</b>   | <b>R</b> $C_{2,8}$ or $C_{8,2}$ <b>16</b>    | $X C_{1,8} \text{ or } C_{8,1} 22$                                    |
| <b>E</b> $C_{7,9}$ or $C_{9,7}$ <b>5 L</b> $C_{1,10}$ or $C_{10,1}$ <b>11</b> | <b>S</b> $C_{5,7}$ or $C_{7,5}$ <b>17</b>    | <b>Y</b> C <sub>4,8</sub> or C <sub>8,4</sub> <b>23</b>               |
| <b>F</b> $C_{6,8}$ or $C_{8,6}$ <b>6 M</b> $C_{4,5}$ or $C_{5,4}$ <b>12</b>   | <b>T</b> $C_{2,5}$ or $C_{5,2}$ <b>18</b>    | <b>Z</b> $C_{4,6}$ or $C_{6,4}$ <b>24</b>                             |

#### **Solution**

**Step C:** One will now try to construct a ten-distance route using the entries from A to K. If successful, one would surely have constructed the shortest route, since only the least ten numerical distances would have been used. That is, one would have found the sum of the least ten distances.

**Note** for example that  $C_{1,2}(3)$  shows that the numerical value of  $C_{1,2}$  is 3. Such notation makes one become aware of a distance size during a route construction. Below is an attempt to construct a ten-distance route.

$$C_{1,2}(3)C_{2,10}(7) - C_{3,4}(10) - C_{5,8}(2)C_{8,6}(6)C_{6,7}(9)C_{7,9}(5) - (A) \\ C_{1,2}(3) \ C_{2,10}(7) - C_{3,4}(10) - C_{5,6}(1)C_{6,7}(9)C_{7,9}(5)C_{9,8}(4) - (B)$$

In trying to construct routes in (A), or (B), above, one is unable to complete a tendistance route, since all the distances needed are not available within entries in boxes A-K. For example, after  $C_{2,10}$ , the first subscript of the next distance should be 10, (the second subscript of  $C_{2,10}$ ); and there is no distance with this subscript within A-K.

Similarly, after  $C_{3,4}$ , the firs subscript of the next distance should be 4; but there is no distance with this subscript within boxes A-K. However, if boxes L, M, N and P are added, the needed distances would be available. One will therefore construct a tendistance route using boxes A-P. Within boxes A-K, there are only two possible first distances, namely,  $C_{1,2}$  and  $C_{1,10}$ . One of these distances with subscript 1 will be the starting (departure) distance, and the other distance would be the return distance. After the above expansion to boxes A-P, another possible additional departure or return distance would be  $C_{1,3}$ . Since there would now be three distances with the subscript 1, one of these distances would be redundant, since one of them is the departure distance, and another is the return distance. The additional availability of distances would still allow for the construction of the shortest route, since the addition of distances is very minimum.

**Step D**:: The dashes above indicate missing distances. After including the entries in boxes L, M, N and P to obtain the entries in the boxes A -P as shown, above, by the box with thick lines. After this minimum addition, one successfully constructed the shortest route to visit nine cities and return to City 1. The shortest route from City 1 to visit nine cities and return to City 1 is given by

$$\boxed{C_{1,3}(13)C_{3,4}(10)C_{4,5}(12)C_{5,6}(1)C_{6,7}(9)C_{7,8}(8)C_{8,9}(4)C_{9,10}(14)C_{10,2}(7)C_{2,1}(3) = 81}$$

The details of how the above route was obtained is shown below in Steps 1-11. One is interested in applying the entries in boxes A-P:

Begin from City 1 with  $C_{1,2}$  or  $C_{1,3}$  or  $C_{1,10}$  and return to City 1 with  $C_{2,1}$  or  $C_{3,1}$  or  $C_{10,1}$ 

- **Step 1:** Begin with first city distance  $C_{1,3}(13)$  (from box N, above)
  - Note:  $C_{1,3}$  means distance from City 1 to City 3. (From City 1, salesman visits City 3.)
- **Step: 2**: Since the second subscript of  $C_{1,3}(13)$  is 3, the first subscript of the next distance will be 3. Inspect each of the above boxes to pick a distance whose first subscript is 3. Box K contains a distance with 3 as a first subscript. We choose the distance in box K, with the numerical value, 10. Connect the chosen distance with the distance in Step 1 to obtain the connected distance  $C_{1,3}(13)C_{3,4}(10)$ .
- **Step 3:** Since the second subscript of the last distance is 4, the first subscript of the next distance should be 4. Note that the next distance should not contain any of the subscripts already used (i.e., no 1, 3), except that the first subscript of the next distance should be 4. Box M contains a distance with 4 as a first subscript. One chooses the distance  $C_{4,5}(12)$  in box M, and attach to obtain the connected distances,  $C_{1,3}(13)C_{3,4}(10)C_{4,5}(12)$ .
  - The excluded subscript numbers, except 1, represent the cities already visited.
- **Step 4**: Since the second subscript of the last distance is 5, the first subscript of the next distance should be 5. Note that the next distance should not contain any of the subscripts already used (i.e., no 1, 3, 4), except that the first subscript of the next distance should be 5. One chooses the distance  $C_{5,6}(1)$  in box A (with small numerical value, 1) to obtain the connected distances  $C_{1,3}(13)C_{3,4}(10)C_{4,5}(12)C_{5,6}(1)$ .
- **Step 5**: Since the second subscript of the last distance is 6, the first subscript of the next distance should be 6. Note that the next distance should not contain any of the subscripts already used (i.e., no 1, 3, 4, 5) except that the first subscript of the next distance should be 6, One chooses the distance  $C_{6,7}(9)$  in box J to obtain the connected distances  $C_{1,3}(13)C_{3,4}(10)C_{4,5}(12)C_{5,6}(1)C_{6,7}(9)$ .
- **Step 6**: Since the second subscript of the last distance is 7, the first subscript of the next distance should be 7. Note that the next distance should not contain any of the subscripts already used (i.e., no 1, 3, 4, 5, 6) except that the first subscript of the next distance should be 7. One chooses the distance  $C_{7,8}(8)$  in box H to obtain the connected distances  $C_{1,3}(13)C_{3,4}(10)C_{4,5}(12)C_{5,6}(1)C_{6,7}(9)C_{7,8}(8)$ .
- **Step 7:** Since the second subscript of the last distance is 8, the first subscript of the next distance should be 8. Note that the next distance should not contain any of the subscripts already used (i.e., no 1, 3, 4, 5, 6, 7) except that the first subscript of the next distance should be 8. One chooses the distance  $C_{8,9}(4)$  in Box D to obtain the connected distances  $C_{1,3}(13)C_{3,4}(10)C_{4,5}(12)C_{5,6}(1)C_{6,7}(9)C_{7,8}(8)C_{8,9}(4)$ .

- **Step 8**: Since the second subscript of the last distance 9, the first subscript of the next distance should be 9. Note that the next distance should not contain any of the subscripts already used (i.e., no 1, 3, 4, 5, 6, 7, 8), except that the first subscript of the next distance should be 9. One chooses the distance  $C_{9,10}(14)$  in Box P, to obtain the connected distances  $C_{1,3}(13)C_{3,4}(10)C_{4,5}(12)C_{5,6}(1)C_{6,7}(9)C_{7,8}(8)C_{8,9}(4)C_{9,10}(14)$
- Step 9: Since the second subscript of the last distance is 10, the first subscript of the next distance should be 10. Note that the next distance should not contain any of the subscripts already used (i.e., no 1, 3, 4, 5, 6, 7, 8, 9) except that the first subscript of the next distance should be 10. One chooses the distance  $C_{10,2}(7)$  in box G to obtain the connected distances  $C_{1,3}(13)C_{3,4}(10)C_{4,5}(12)C_{5,6}(1)C_{6,7}(9)C_{7,8}(8)C_{8,9}(4)C_{9,10}(14)C_{10,2}(7)$
- Step 10: Since the second subscript of the last distance is 2, the first subscript of the next and last distance should be 2. Note that the next distance should not contain any of the subscripts already used (i.e., no 1, 3, 4, 5, 6, 7, 8, 9,10), except that the first subscript of the next distance should be 2 and the second subscript should be 1 (an exception) in order to return to City 1, the starting city. One chooses the distance  $C_{2,1}(3)$  in box C to obtain the connected distances

 $C_{1,3}(13)C_{3,4}(10)C_{4,5}(12)C_{5,6}(1)C_{6,7}(9)C_{7,8}(8)C_{8,9}(4)C_{9,10}(14)C_{10,2}(7)C_{2,1}(3)$  (Ten distances)

**Step 11:** Add the distances in parentheses: 13 + 10 + 12 + 1 + 9 + 8 + 4 + 14 + 7 + 3 = 81 and obtain  $C_{1,3}(13)C_{3,4}(10)C_{4,5}(12)C_{5,6}(1)C_{6,7}(9)C_{7,8}(8)C_{8,9}(4)C_{9,10}(14)C_{10,2}(7)C_{2,1}(3) = 81$ The above in Step 11 is the shortest route of length 81 units.

### **EXTRA** EXAMPLE (not the shortest route): Using $C_{1,2}$ as the first distance

- Step 1 Begin with first city distance  $C_{1,2}(3)$  (from box C, above)
  - Note:  $C_{1,2}$  means distance from City 1 to City 2.
- Step 2: Since the second subscript of  $C_{1,2}(3)$  is 2, the first subscript of the next distance will be 2. Inspect each of the above boxes to pick a distance whose first subscript is 2. Box G contains, a distance with 2 as a first subscript. One chooses the distance in box G, with numerical value 7,

$$C_{1,2}(3)C_{2,10}(7)$$
 Also Do:  $C_{1,2}(3)C_{2,3}(21)$ ;  $C_{1,2}(3)C_{2,5}(18)$   $C_{1,2}(3)C_{2,8}(16)$ 

However, since these connected distances contain values greater than 14, there is no need to continue their construction

Step 3: Since the second subscript of the last distance is 10, the first subscript of the next distance should be 10. Note that the next distance should not contain any of the subscripts already used (i.e., no 1, 2), except that the first subscript of the next distance should be 10. Boxes G and L contain distances with excluded subscripts., One chooses the distance

 $C_{10,9}(14)$  in box P to obtain the connected distances,  $C_{1,2}(3)C_{2,10}(7)C_{10,9}(14)$  The excluded subscript numbers, except 1, represent the cities already visited.

- Step 4: Since the second subscript of the last distance is 9, the first subscript of the next distance should be 9. Note that the next distance should not contain any of the subscripts already used (i.e., no 1, 2, 10), except that the first subscript of the next distance should be 9. One chooses the distance  $C_{9,8}(4)$  in box D (with numerical value, 4) to obtain the

connected distances 
$$C_{1,2}(3)C_{2,10}(7)C_{10,9}(14)C_{9,8}(4)$$
 Also  $C_{1,2}(3)C_{2,10}(7)C_{10,9}(14)C_{9,7}(5)$   $C_{1,2}(3)C_{2,10}(7)C_{10,9}(14)C_{9,5}(20)$   $C_{1,2}(3)C_{2,10}(7)C_{10,9}(14)C_{9,6}(19)$ 

Step 5 Since the second subscript of the last distance is 8, the first subscript of the next distance should be 8. Note that the next distance should not contain any of the subscripts already used (i.e., no 1, 2, 10, 9), except that the first subscript of the next distance should be 8, One chooses the distance  $C_{8.5}(2)$  in box B to obtain the connected distances

$$C_{1,2}(3)C_{2,10}(7)C_{10,9}(14)C_{9,8}(4)C_{8,5}(2)$$

Also 
$$C_{1,2}(3)C_{2,10}(7)C_{10,9}(14)C_{9,8}(4)C_{7,5}(17); C_{1,2}(3)C_{2,10}(7)C_{10,9}(14)C_{9,8}(4)C_{7,8}(8); C_{1,2}(3)C_{2,10}(7)C_{10,9}(14)C_{9,8}(4)C_{7,9}(5)$$

Step 6: Since the second subscript of the last distance is 5, the first subscript of the next distance should be 5. Note that the next distance should not contain any of the subscripts already used (i.e., no 1, 2, 10, 9, 8) except that the first subscript of the next distance should be 5. One chooses the distance  $C_{5,6}(1)$  in box A to obtain the connected distances

$$\frac{C_{1,2}(3)C_{2,10}(7)C_{10,9}(14)C_{9,8}(4)C_{8,5}(2)C_{5,6}(1)}{C_{1,2}(3)C_{2,10}(7)C_{10,9}(14)C_{9,8}(4)C_{7,6}(9)C_{6,4}(24)}$$

Note that  $C_{5.6}(1)$  has the least numerical value, 1, among the eligible distances.

Step 7: Since the second subscript of the last distance is 6, the first subscript of the next distance should be 6. Note that the next distance should not contain any of the subscripts already used (i.e., no 1, 2, 10, 9, 8, 5) except that the first subscript of the next distance should be 6. One chooses the distance  $C_{6,7}(9)$  in box J to obtain the connected distances

$$C_{1,2}(3)C_{2,10}(7)C_{10,9}(14)C_{9,8}(4)C_{8,5}(2)C_{5,6}(1)C_{6,7}(9)$$

Also, 
$$C_{1,2}(3)C_{2,10}(7)C_{10,9}(14)C_{9,8}(4)C_{7,6}(9)C_{6,5}(1)C_{5,4}(12)$$

The excluded subscript numbers, except 1, represent the cities already visited.

Step 8: Since the second subscript of the last distance 7, the first subscript of the next distance should be 7. Note that the next distance should not contain any of the subscripts already used (i.e., no 1, 2, 10, 9, 8, 5, 6), except that the first subscript of the next distance should be 7. One chooses the distance  $C_{7,4}(39)$  from the original data table to obtain the connected distances  $C_{1,2}(3)C_{2,10}(7)C_{10,9}(14)C_{9,8}(4)C_{8,5}(2)C_{5,6}(1)C_{6,7}(9)C_{7,4}(39)$ 

Note that  $C_{7,4}(39)$  has a relatively large numerical value, 39, among the eligible distances. One went up to a larger range of numbers to accommodate  $C_{7,4}$ . Because a value greater 14 has been used, upon completion of the route construction, the route found would not be the shortest route. The excluded subscript numbers, except 1, represent the cities already visited.

Step 9: Since the second subscript of the last distance is 4, the first subscript of the next distance should be 4. Note that the next distance should not contain any of the subscripts already used (i.e., no 1, 2, 10, 9, 8, 5, 6, 7), except that the first subscript of the next distance should be 4. One chooses the distance  $C_{4,3}(10)$  in box K to obtain the connected distances

$$\boxed{C_{1,2}(3)C_{2,10}(7)C_{10,9}(14)C_{9,8}(4)C_{8,5}(2)C_{5,6}(1)C_{6,7}(9)C_{7,4}(39)C_{4,3}(10)}$$

Alsso: 
$$C_{1,2}(3)C_{2,10}(7)C_{10,9}(14)C_{9,8}(4)C_{7,6}(9)C_{6,5}(1)C_{5,8}(2)C_{8,4}(23)C_{4,3}(10)$$

However, since these connected distances contain values greater than 14, there is no need to continue their construction

Note that  $C_{4,3}(10)$  has the least numerical value, 2, among the eligible distances.

Step 10: Since the second subscript of the last distance is 3, the first subscript of the next and last distance should be 3. Note that the next distance should not contain any of the subscripts already used (i.e., no 1, 2, 10, 9, 8, 5, 6, 7, 4) except that the first subscript of the next distance should be 3 and the second subscript should be 1 (an exception) in order to return to City 1, the starting city. One chooses the distance  $C_{3,1}(13)$  in box N to obtain the connected distances

Step 11: Add the distances in parentheses: 3 + 7 + 14 + 4 + 2 + 1 + 9 + 39 + 10 + 13 and obtain 102.

For comparison purposes, before proceeding to the discussion and conclusion of the material covered already, one will next summarize the shortcomings of some previous methods for solving the traveling salesman problem,

# Shortcomings of the Nearest Neighbor Approach and Grouping of Cities Approach

#### **Shortcoming of the Nearest Neighbor Approach**

Consider four cities at A, B, C, D. Let the home base of the salesman be at A.

Case 1: Applying the nearest neighbor approach, one would depart from City A along AD of length 6 units (Note: 6 < 9 < 10). To visit each of the three cities once and return to A, one would either travel the distances AD + DB + BC+ CA (6 + 4 + 12 + 10 = 32 units) or the distances AD + DC + CB + BA (6 + 9 + 12 + 7 = 34 units).

Case 2: If one departs along AB, one would either travel the distances

AB +BD + DC + CA 
$$(7 + 4 + 9 + 10 = 30 \text{ units})$$
 or

$$AB + BC + CD + DA (7 + 12 + 9 + 6 = 34 \text{ units})$$

Case 3: If one departs along AC, one would travel either the distances

$$AC + CD + DB + BA (10 + 9 + 4 + 7 = 30 \text{ units})$$
 or

$$AC + CB + BD + DA (10 + 12 + 4 + 6 = 32 \text{ units})$$

Observe above that the shortest route is **not** in Case 1, (of total distance 32 or 34 units) the nearest neighbor approach; but **is** in either **Case 2** or **Case 3**, of distance 30 units. Note that the totals in the first parts of Cases 2 and 3 are the same, the same individual distances, except for the order of the addition of the distances.

It is to be observed that departing to the nearest city at D, 6 units away, did not produce the shortest total distance. However, departing to either the city at B, or the city at C produced the shortest route of length 30 units, even though B or C is not the nearest neighbor.

The "culprit" is BC or CB of distance 12 units. If one departs to city at D, one is compelled to travel the longest distance of 12 units, since the options to visit the cities at B and D cannot avoid the 12 units distance. The error for Case 1 is about either 6% or 13%, respectively. As the number of cities increases, the errors will multiply.

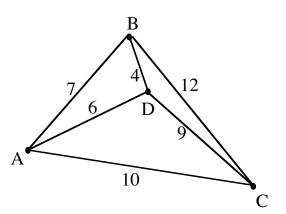

 $C_{A,B}$  = distance between City A and City B.

Possible routes for a salesman to visit each of the Cities, B, C, and D without returning to A.

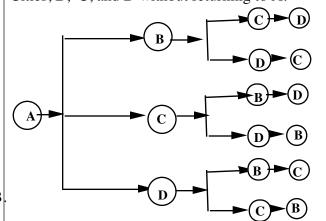

| $C_{A,B}$ 7 | $C_{A,B}$ 7 | $C_{A,C}$ 10 | $C_{A,C}$ 10 | $C_{A,D}$ 6  | $C_{A,D}$ 6  |
|-------------|-------------|--------------|--------------|--------------|--------------|
|             | $C_{B,D}$ 4 |              |              |              |              |
| $C_{C,D}$ 9 | $C_{D,C}$ 9 | $C_{B,D}$ 4  | $C_{D,B}$ 4  | $C_{B,C}$ 12 | $C_{C,B}$ 12 |
| 28          | 20          | 26           | 23           | 22           | 27           |

#### **Shortcoming of the Grouping of Cities Approach**

#### Mini-Brute Force plus "Divide and Conquer" Approach

**Example:** Using a three-distance template to determine the shortest route

From City 1, a traveling salesman would like to visit once each of **nine** other cities, namely, City 2, City 3, City 4, City 5, City 6, City 7, City 8, City 9, City 10; and return to City 1.

Guidelines

**Step 1:** From City 1 (home base of salesman), consider the possible sub-routes for visiting three other cities (say, Cities 2, 3, and 4) without returning to City 1, and determine the shortest route from City 1 to visit once each of these cities.

**Step 2:** I From the last city visited by the shortest route, one will next determine the shortest sub-route for visiting three other cities, say, Cities 5, 6 and 7.

**Step 3:** From the last city visited according to the shortest route for visiting Cities 5, 6 and 7, one will determine the shortest route for visiting Cities 8, 9, and 10. The sums of the distances of the above shortest routes will added, and the distance from City 10 to City 1 will also be added the shortest routes sum. (Review example on previous page, and imitate)

**Step 4**: The results of Steps 1-3 can be combined into a single table as below (18 columns)

| $C_{1,2}$ 3  | ,            | , ·          | J                   | ,                   | ,                   | ,-                 | ,-                 | l /:                | I '' I              |
|--------------|--------------|--------------|---------------------|---------------------|---------------------|--------------------|--------------------|---------------------|---------------------|
| $C_{2,3}$ 21 | $C_{2,4}$ 25 | $C_{3,4}$ 10 | $C_{3,2}$ 21        | $C_{4,3}$ 10        | $C_{4,2}$ 25        | $C_{5,6}$ 1        | $C_{5,7}$ 17       | $C_{6,5}$ 1         | $C_{6,7}$ 9         |
| $C_{3,4}$ 10 | $C_{4,3}$ 10 | $C_{4,2}$ 25 | C <sub>2,4</sub> 25 | C <sub>3,2</sub> 21 | C <sub>2,3</sub> 21 | C <sub>6,7</sub> 9 | C <sub>7,6</sub> 9 | C <sub>5,7</sub> 17 | C <sub>7,5</sub> 17 |
| 34           | 38           | 48           | 59                  | 66                  | 81                  | 22                 | 38                 | 42                  | 50                  |

| $C_{4,7}$ 39 | C <sub>4,7</sub> 39 | C <sub>7,8</sub> 8 | C <sub>7,8</sub> 8 | $C_{7,9}$ 5   | C <sub>7,9</sub> 5 | $C_{7,10}$ 28 | $C_{7,10}$ 28 |
|--------------|---------------------|--------------------|--------------------|---------------|--------------------|---------------|---------------|
| $C_{7,5}$ 17 | $C_{7,6}$ 9         | $C_{8,9}$ 4        | $C_{8,10}$ 15      | $C_{9,8}$ 4   | $C_{9,10}$ 14      | $C_{10,9}$ 14 | $C_{10,8}$ 15 |
| $C_{5,6}$ 1  | $C_{6,5}$ 1         | $C_{9,10}$ 14      | $C_{10,9}$ 14      | $C_{8,10}$ 15 | $C_{10,8}$ 15      | $C_{9,8}$ 4   | $C_{8,9}$ 4   |
| 57           | 49                  | 26                 | 37                 | 24            | 34                 | 46            | 47            |

**Step 5:** Combine the boxed columns (shortest sub-routes) above, and add the distance  $C_{10,1}$  ( $C_{10,1} = 11$ , is the distance from the last city, City 10, to the home base city of the salesman.

| $C_{1,2}$ 3  | $C_{4,5}$ 12              | $C_{7,9}$ 5   |
|--------------|---------------------------|---------------|
| $C_{2,3}$ 21 | $C_{5,6}$ 1               | $C_{9,8}$ 4   |
| $C_{3,4}$ 10 | <i>C</i> <sub>6,7</sub> 9 | $C_{8,10}$ 15 |
| 34           | 22                        | 24            |

Total = 34 + 22 + 24 + 11 = 91

Shortest route to visit each of the nine cities once and return =

$$C_{1,2} + C_{2,3} + C_{3,4} + C_{4,5} + C_{5,6} + C_{6,7} + C_{7,9} + C_{9,8} + C_{8,10} + C_{10,1} = 91$$
 units.

Observe above that Cities, 2, 3, 4, 5, 6, 7, 8, 9, and 10 have been visited; and by  $C_{8,10}$ , the salesman is at City 10; and to return to City 1, one adds  $C_{10,1}$ .

Grouping of cities approach 
$$C_{1,2}(3)C_{2,3}(21)C_{3,4}(10)C_{4,5}(12)C_{5,6}(1)C_{6,7}(9)C_{7,9}(5)C_{9,8}(4)C_{8,10}(15)C_{10,1}(11) = \mathbf{91}$$

### **Comparison of Approaches for Finding Shortest Routes**

- Case 1: For the Nearest Neighbor approach, the error lies in being compelled to travel an avoidable longer distance as illustrated on page 28.
- Case 2: For the Grouping of Cities approach, the error emanates from ignoring some of the shortest distances in determining the shortest route. The length of the shortest route by the grouping of cities approach was found to be 91 units, (for sample problem in this paper)
- Case 3: For the Data Ordering and Route Construction approach, the length of the shortest route determined was 81 units. The error in Case 2 relative to Case 3 is about 13%, In observing the numerical values of the distances for the shortest routes in Cases 2 and 3 as well as the entries in the table used in the construction of the shortest route for Case 3, below, note that Case 3 used numerical values from the table in boxes A-P. (minimum boxes). Even though Case 2 was obtained by a different approach, one can observe that values 15 and 21 in Case 2 are from boxes beyond boxes A-P.

Case 3 Shortest route Data ordering and route construction approach  $C_{1,3}(13)C_{3,4}(10)C_{4,5}(12)C_{5,6}(1)C_{6,7}(9)C_{7,8}(8)C_{8,9}(4)C_{9,10}(14)C_{10,2}(7)C_{2,1}(3) = 81$  Numerical distances: 1, 3, 4, 7, 8, 9, 10, 12, 13, 14

#### Case 2

Grouping of cities approach

 $C_{1,2}(3)C_{2,3}(21)C_{3,4}(10)C_{4,5}(12)C_{5,6}(1)C_{6,7}(9)C_{7,9}(5)C_{9,8}(4)C_{8,10}(15)C_{10,1}(11) =$ **91** 

Numerical distances: 1, 3, 4, 5, 9, 10, 11, 12, **15, 21** 

| <b>A</b> $C_{5,6}$ or $C_{6,5}$ <b>1 G</b> $C_{2,10}$ or $C_{10,2}$ <b>7</b>  | <b>N</b> $C_{1,3}$ or $C_{3,1}$ <b>13</b>   | <b>U</b> C <sub>6,9</sub> or C <sub>9,6</sub> <b>19</b> |
|-------------------------------------------------------------------------------|---------------------------------------------|---------------------------------------------------------|
| <b>B</b> $C_{5,8}$ or $C_{8,5}$ <b>2 H</b> $C_{7,8}$ or $C_{8,7}$ <b>8</b>    | <b>P</b> $C_{9,10}$ or $C_{10,9}$ <b>14</b> | <b>V</b> $C_{5,9}$ or $C_{9,5}$ <b>20</b>               |
| <b>C</b> $C_{1,2}$ or $C_{2,1}$ <b>3 J</b> $C_{6,7}$ or $C_{7,6}$ <b>9</b>    | <b>Q</b> $C_{8,10}$ or $C_{10,8}$ <b>15</b> | <b>W</b> $C_{2,3}$ or $C_{3,2}$ <b>21</b>               |
| <b>D</b> $C_{8,9}$ or $C_{9,8}$ <b>4 K</b> $C_{3,4}$ or $C_{4,3}$ <b>10</b>   | <b>R</b> $C_{2,8}$ or $C_{8,2}$ <b>16</b>   | <b>X</b> $C_{1,8}$ or $C_{8,1}$ <b>22</b>               |
| <b>E</b> $C_{7,9}$ or $C_{9,7}$ <b>5 L</b> $C_{1,10}$ or $C_{10,1}$ <b>11</b> | <b>S</b> $C_{5,7}$ or $C_{7,5}$ <b>17</b>   | <b>Y</b> C <sub>4,8</sub> or C <sub>8,4</sub> <b>23</b> |
| <b>F</b> $C_{6,8}$ or $C_{8,6}$ <b>6 M</b> $C_{4,5}$ or $C_{5,4}$ <b>12</b>   | <b>T</b> $C_{2,5}$ or $C_{5,2}$ <b>18</b>   | <b>Z</b> $C_{4,6}$ or $C_{6,4}$ <b>24</b>               |

#### **Note the following:**

$$C_{1,3}(13)C_{3,4}(10)C_{4,5}(12)C_{5,6}(1)C_{6,7}(9)C_{7,8}(8)C_{8,9}(4)C_{9,10}(14)C_{10,2}(7)C_{2,1}(3) = 81$$
 is equivalent to  $C_{1,3}(13) + C_{3,4}(10) + C_{4,5}(12) + C_{5,6}(1) + C_{6,7}(9) + C_{7,8}(8) + C_{8,9}(4) + C_{9,10}(14) + C_{10,2}(7) + C_{2,1}(3) = 81$ 

(From City 1 to City 3; from City 3 to City 4; from City 4 to City 5; from City 5 to City 6; from City 6 to City 7; from City 7 to City 8; from City 8 to City 9; from City 9 to City 10; .from City 10 to City 2; and finally, from City 2 to City 1.)

#### **Discussion and Conclusion**

The length of the shortest route was found to be 81 units; but the sequence of cities of the shortest route is not unique. One sequence of the cities of the shortest route is given by

 $C_{1,3}(13)C_{3,4}(10)C_{4,5}(12)C_{5,6}(1)C_{6,7}(9)C_{7,8}(8)C_{8,9}(4)C_{9,10}(14)C_{10,2}(7)C_{2,1}(3)$ , say R1 If the direction of travel of this route is reversed, one obtains the route given by

 $C_{1,2}(3)C_{2,10}(7)C_{10,9}(14)C_{9,8}(4)C_{8,7}(8)C_{7,6}(9)C_{6,5}(1)C_{5,4}(12)C_{4,3}(10)C_{3,1}(13)$ . Another route of length 81 units is  $C_{1,3}(13)C_{3,4}(10)$   $C_{4,5}(12)$   $C_{5,8}(2)C_{8,6}(6)C_{6,7}(9)C_{7,9}(5)C_{9,10}(14)C_{10,2}(7)C_{2,1}(3)$ 

Therefore, the sequence of cities of the shortest route is not unique, but the length of the route is unique.

#### Justification of the shortest route.

From City 1, ten distances are needed to visit nine cities and return to City 1.

If each of the distances,  $C_{m,n}$ , in the ten-distance route were from the least ten distances (i.e., box A-K) in the table, one could immediately conclude that such a ten-distance route is the shortest route. In observing the possible shortest route,

 $C_{1,3}(13)C_{3,4}(10)C_{4,5}(12)C_{5,6}(1)C_{6,7}(9)C_{7,8}(8)C_{8,9}(4)C_{9,10}(14)C_{10,2}(7)C_{2,1}(3)$ , R1, not all the distances are from the least ten distances in the table, and one cannot immediately conclude that R1 is the shortest route. However, the next three distances (except 11 which is not applicable here), 12, 13, and 14 are included in R1.

These additions are minimum additions, and therefore, the shortest route of length 81 units is given by  $C_{1,3}(13)C_{3,4}(10)C_{4,5}(12)C_{5,6}(1)C_{6,7}(9)C_{7,8}(8)C_{8,9}(4)C_{9,10}(14)C_{10,2}(7)C_{2,1}(3)$ . Perhaps, one should say a shortest route, since the sequence of cities is not unique.

Observe below that any ten-distance route which contains a distance greater than 14 (largest distance in R1) is at least 6 units greater than that of R1.

$$C_{1,3}(13)C_{3,4}(10)C_{4,5}(12)C_{5,6}(1)C_{6,7}(9)C_{7,8}(8)C_{8,9}(4)C_{9,10}(14)C_{10,2}(7)C_{2,1}(3) =$$
**81** Numerical distances: 1, 3, 4, 7, 8, 9, 10, 12, 13, 14

$$C_{1,2}(3)C_{2,10}(7)C_{10,9}(14)C_{9,7}(5)C_{7,6}(9)C_{6,5}(1)C_{5,8}(2)C_{8,4}(23)C_{4,3}(10)C_{3,1}(13) = 87$$
   
Numerical distances: 1, 2, 3, 5, 7, 9, 10, 13, 14, **23**

$$C_{1,3}(13)C_{3,4}(10)C_{4,5}(12)C_{5,6}(1)C_{6,7}(9)C_{7,9}(5)C_{9,8}(4)C_{8,2}(16)C_{2,10}(7)C_{10,1}(11) = 88$$
 **R4** Numerical distances 1, 4, 5, 7, 9, 10, 11, 12, 13, **16**

| <b>A</b> $C_{5,6}$ or $C_{6,5}$ <b>1 G</b> $C_{2,10}$ or $C_{10,2}$ <b>7</b>  | <b>N</b> $C_{1,3}$ or $C_{3,1}$ <b>13</b>   | <b>U</b> <i>C</i> <sub>6,9</sub> or <i>C</i> <sub>9,6</sub> <b>19</b> |
|-------------------------------------------------------------------------------|---------------------------------------------|-----------------------------------------------------------------------|
| <b>B</b> $C_{5,8}$ or $C_{8,5}$ <b>2 H</b> $C_{7,8}$ or $C_{8,7}$ <b>8</b>    | <b>P</b> $C_{9,10}$ or $C_{10,9}$ <b>14</b> | $V C_{5,9} \text{ or } C_{9,5} $ <b>20</b>                            |
| <b>C</b> $C_{1,2}$ or $C_{2,1}$ <b>3 J</b> $C_{6,7}$ or $C_{7,6}$ <b>9</b>    | <b>Q</b> $C_{8,10}$ or $C_{10,8}$ <b>15</b> | <b>W</b> $C_{2,3}$ or $C_{3,2}$ <b>21</b>                             |
| <b>D</b> $C_{8,9}$ or $C_{9,8}$ <b>4 K</b> $C_{3,4}$ or $C_{4,3}$ <b>10</b>   | <b>R</b> $C_{2,8}$ or $C_{8,2}$ <b>16</b>   | $X C_{1,8} \text{ or } C_{8,1} 22$                                    |
| <b>E</b> $C_{7,9}$ or $C_{9,7}$ <b>5 L</b> $C_{1,10}$ or $C_{10,1}$ <b>11</b> | <b>S</b> $C_{5,7}$ or $C_{7,5}$ <b>17</b>   | <b>Y</b> $C_{4,8}$ or $C_{8,4}$ <b>23</b>                             |
| <b>F</b> $C_{6,8}$ or $C_{8,6}$ <b>6 M</b> $C_{4,5}$ or $C_{5,4}$ <b>12</b>   | <b>T</b> $C_{2,5}$ or $C_{5,2}$ <b>18</b>   | <b>Z</b> $C_{4,6}$ or $C_{6,4}$ <b>24</b>                             |

The future in the approach to solving the traveling salesman problem lies in the approach (data ordering and route construction)) whereby one concentrates on the smallest distances, and by judicious selection, construct the shortest route. Such an approach reduces the redundant use of

brute-force. For the nine cities visit, using brute-force, one would have to consider about 362,880 possibilities. Each possibility would be a column of nine distances. One of these 362,880 columns would be the shortest route to visit the nine cities without returning to City1.

Bye-bye: nearest neighbor approach. You compelled the salesman to travel a longer distance.

Bye-bye: grouping of cities approach. You ignored some of the shortest distances.

Welcome: Data Ordering and Route Construction. Continue to refine and you would always be welcome

The error in the shortest route of length 81 units determined is zero or negligible.

## **Overall Conclusion**

Three different types of NP problems were solved, The first type involved the division of items of different sizes, lengths, masses, volumes, or values into equal parts by combinations only. The second type covered possible final exam schedules for schools. The third type was the traveling salesman problem. The general approach for solving the different types of NP problems were the same, except that sometimes, specific techniques may differ from each other according to the process involved in the problem. The first step in these problems is to arrange the given data in either increasing or decreasing order. For the solutions of the first type of NP problems, an extended Ashanti fairness wisdom technique was applied to a set of 100 items of different values or masses. Two people A and B were able to divide items equally by merely choosing in turns from a set of ordered items. The total value or mass of A's items was found to be equal total value or mass of B's items, and these results are combinations of the items of different values or masses. It is very pleasing that such a simple technique can produce desired combinations. High school and middle school graduates could be taught the technique involved. From the solutions, formulas or simple equations were produced to help programmers apply the techniques. Note that in using the technique in this paper, the items involved must be arranged in decreasing order, preferably. Therefore, in programming, the first step should be to arrange the items in decreasing order. The technique was also applied to 1000 items; and the results were perfect, just like the results for the 100 items. Therefore, the technique covered does not care whether there are  $2^{100}$  or  $2^{1000}$  possibilities. There are social consequences of the method and principles used to divide the set of items into equal totals. The results can be applied by government agencies in the distribution of goods and services. Management personnel should be aware of the principles involved in the above technique. From the elementary school, through high school, and perhaps college, students should be taught the principles in the above wisdom technique, since throughout life, one is going to encounter situations in which two or more people are asked to choose in turns, from items of different values or sizes, and in this case, the sequence by which the choices are made matters; one may be either a participant or one may be in charge of the distribution process.

By hand, the techniques can be used to prepare final exam schedules for 100 or 1000 courses. School secretaries and office assistants can learn and apply the techniques covered. A new approach to solving the traveling salesman was used to determine the shortest route to visit nine cities and return to the starting city. The distances involved were arranged in increasing order and by inspection, ten distances were selected from a set of the shortest 14 distances, instead of the overall set of 45 distances; and used to construct the shortest route. Finally, if an approach can solve one NP problem, that approach can also solve other NP problems. Since three different types NP problems (seven problems) were solved using the same approach outlined above, all NP problems can be solved. The formerly NP problems are now P problems, and therefore, it is concluded that P is equal to NP.

Perhaps, one may make the following statements.

- 1. NP plus human ability equals P. 2. NP plus human inability is **not** equal to P.
- **3.** NP minus human inability equals P.

#### **References:**

For paper edition of the above paper, see Appendix 6 of the book entitled "Power of Ratios" by A. A. Frempong, published by Yellowtextbooks.com. After solving the NP problems and reviewing the solutions, the author realized that a ratio process had been applied in solving the NP solutions, and in the beginning, did not consider including the solutions of NP problems in the "Power of Ratios" book which contains also the author's previous solutions of the Navier-Stokes equations plus solutions of the magnetohydrodynamic equations (viXra.org). The "Power of Ratios" book covers definition of ratio and applications of ratios in mathematics, science, pharmacology, engineering, economics and business fields.